# **A Study of the Feasibility of Ada as a Simulation Language**

**by** the by

DAVID L. KWEDER

Submitted in Partial Fulfillment of the Requirements

for the Degree of Master of Science in the Mathematics Program

18  $\frac{q}{p}$ <br>Date Dean of Graduate School

## YOUNGSTOWN STATE UNIVERSITY

March, 1992

# **Abstract**

 $1/10$ 

#### A STUDY OF THE FEASIBILITY OF ADA AS A SIMULATION LANGUAGE

David L. Kweder **Master of Science in Mathematics** Youngstown State University, 1992

The purpose of this thesis is to develop an Ada tool where capabilities are similar to those of the GPSS simulation language. The question of whether Ada is a feasible language for implementing discrete event simulations is then explored.

> **WILLIAM F. MAAG LIBRARY ii YOUNGSTOWN STATE UNIVERSITY**

# **Acknowledgement**

I would like to thank the following people for their help: Mike Newland, for his assistance in helping me format this text and in the proof reading; Karen DeMatteo, for assisting me by providing information needed to help write this thesis; Tom Wheeler, for his help and advice in writing the Ada simulation tool and finally, Professor John J. Buoni for reviewing this thesis and advising me during its writing.

 $\mathcal{L}_{\mathcal{A}}$ 

 $\mathcal{L}^{\mathcal{E}}$ 

# **Table of Contents**

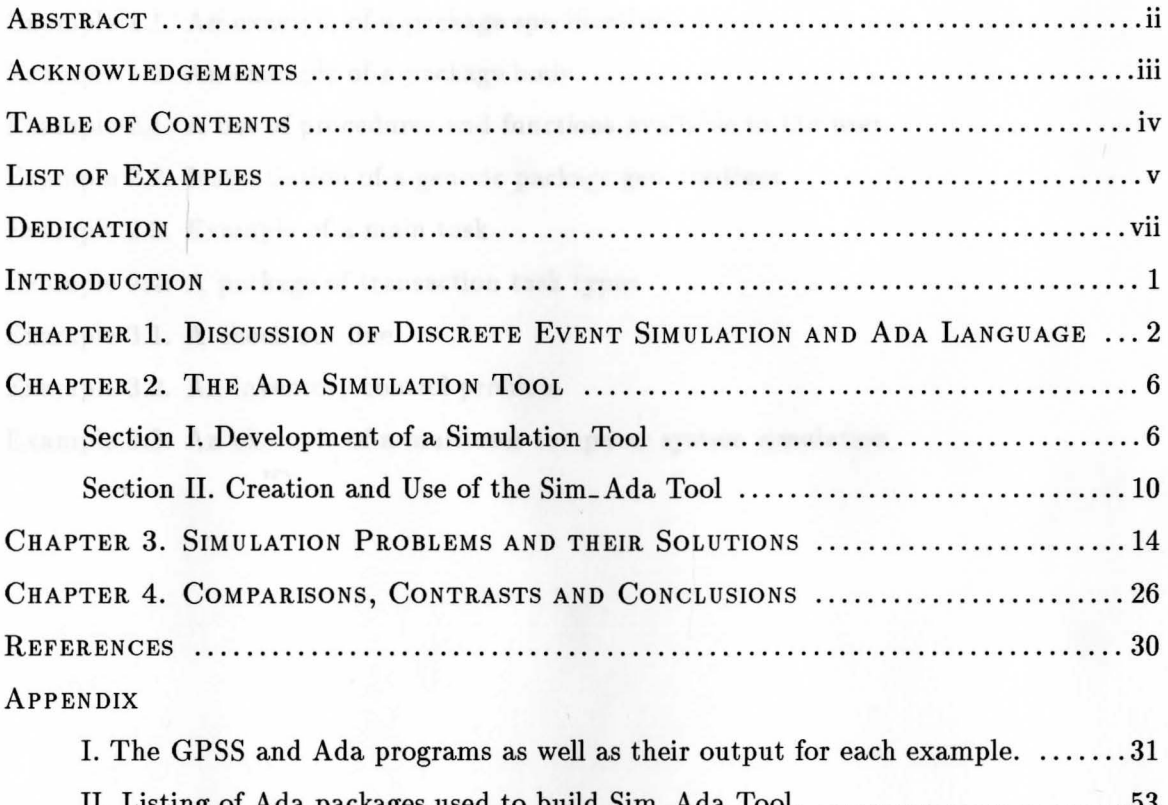

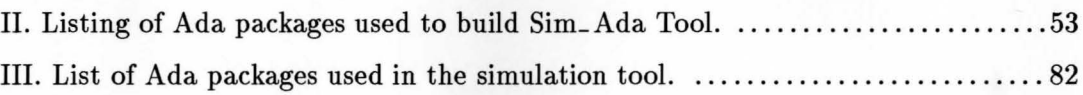

# **List of Examples**

Example 1.1. An example of a package specification

Example 1.2. An example of a package body

Example 2.1. A list of procedures and functions available to the user

Example 2.2. Instantiation of a generic package gen\_routines

Example 2.3. Example of a main task

Example 2.4. A package of transaction task types

Example 3.1. A check-out line

Example 3.2. An inventory control problem

Example 3.3. An example of a multiuser computer system simulation

 $\mathcal{L}^{(1)}$ 

# **Appendix**

I. The GPSS and Ada programs as well as their output for each example.

II. Listing of Ada packages used to build Sim\_ Ada Tool.

III. List of Ada packages used in the simulation tool.

z (

# **Dedication**

event simulation in Ada. The permosa of this them with decore collect written in Ada

directision of how the tool is an aline reat to Vaille's successivities. Appendix II contains

## **Introduction**

Is Ada a feasible language for implementing discrete event simulations and how does it compare to a standard simulation language, for example GPSS? In [2], Payne develops a simulation programming system for discrete event models in PL/1. Shore in [3] seems to be the first to discuss the concepts necessary to allow a programmer to construct a discreteevent simulation in Ada. The purpose of this thesis is to develop a tool written in Ada capable of performing discrete event simulations.

Chapter one is divided into two sections. The first section is a brief review of GPSS including a history of the language, features of the language, and some syntax of the language. The second half of chapter one is a brief overview of Ada, including the history of Ada, the package feature of Ada used in developing the Simulation System in Ada, the Sim\_ Ada tool.

Chapter two is a discussion of the Sim\_Ada tool. This chapter is divided into two sections. The first section is a discussion of how the Sim\_Ada tool was developed and the special features of Ada that were used in creating the tool. The second section is a discussion of how the tool is used in creating models and simulations. Appendix II contains all of the packages and Ada code used to create the Sim\_ Ada tool.

Chapter three is a discussion of the three examples, a grocery check-out line, an inventory control model, and a multiuser computer system. Each one of these three examples includes a discussion of the problem, results of the outcome in both GPSS and Ada, and concluding remarks. Appendix I contains the GPSS and Ada programs as well as the program output for each example.

Chapter four, the final chapter, contains a comparison and contrast of the GPSS language with the Sim\_Ada tool, and some final conclusions.

affered line), relateg a facility and advancing the clock (rincless out term), and finally

### **Chapter 1**

# **Discussion of Discrete Event Simulations and the Ada Language**

A model is an attempt to create or recreate a real life situation or system inside a computer. We would like to make use of these models in order to make decisions about our real life system, such as improving our system, troubleshooting our system before a problem occurs, and testing different ways of implementing our system. It would seem reasonable to try these different situations in a model of our system before actually changing the system itself. Changing the model can tell us what changes to make in the real system. A model is not a perfect representation of our real system but should be a valid approximation.

A simulation is a program or procedure that tries to model a particular event or system, such as a grocery store checkout line, a barber shop, an assembly line, a computer system or even a guided missile. A discrete event simulation is a simulation which models a system and executes a finite number of steps and operations before reaching a logical conclusion.

There are several simulation languages available such as Simula, PAWS, and GPSS. The language we would like to examine is GPSS (General Purpose Simulation System). GPSS was designed in the 1960's to aid in building models of general queuing systems. The simulations written in GPSS model real life systems, e.g., a grocery store. The modeler has available all of the facilities needed to create the events involved in a simulation of a grocery store such as entering the store, picking out items, entering a check-out line, being checked out, and leaving the store. A transaction, in this case a customer in the store, is an object that is generated at certain times in the model and then is moved through the model. The actions in the simulation are carried out on the transaction. In the case of the grocery store the transaction is the customer, and his or her actions include entering the store, shopping, entering a line, checking out, and leaving the store. In the simulation, we are only concerned with the notions that are important to modeling the grocery store itself and not the notions that would not have an influence on the results of the simulation, such as the sex of the customer. These actions are represented in GPSS by generating a transaction ( customer enters the store), advancing the clock (time spent selecting items), entering a queue ( entering a check-out line), seizing a facility and advancing the clock (checking out items), and finally departing the queue and terminating the transaction (leaving the store). GPSS is a language

made up of a series of procedural calls written in FORTRAN. A procedural call in GPSS is called a block and a GPSS program consists of a sequence of blocks. These procedures enable the modeler to create and use queues, facilities, and resources. The modeler also has the ability to test and assign values, simulate the passage of time, and do many other things necessary to build a model of some system. The modeler makes use of these procedures by generating one or more transactions. Some examples of transactions are a customer in a line, an automobile on an assembly line, or a process in a computer system that enters one or more blocks of the program. During the simulation, statistics are gathered about the model, such as the number of transactions generated, the number of transactions entering a queue and statistics on resources; then the simulation is terminated either by a timer or a count on the number of transactions generated during the simulation. A listing of all the statistics is printed, giving all the information about the simulation, including information about the runtime and other system considerations. It is up to the modeler to interpret these statistics and draw conclusions about the simulation based on the model. Relating statistics about things such as queues and resources to the real life entities which are being simulated, and then drawing a logical conclusion about them, is one of the hardest parts of modeling a system.

Ada was a language developed in the late 1970's and early 1980's for the Department of Defense. Many of its features make Ada a good design and software engineering language. Ada allows Modular Design, the grouping of similar items together in what are called packages. Packages are divided into two parts, the package spec and the package body. The package spec includes the procedure and function specifications, task and task type specifications (task and task types will be discussed in the next section), record declarations, and other type and object declarations. Here is an example of a package spec:

Example 1.1. An example of a package specification.

#### package test\_routines is

type relational\_operator is (e,ne,l,le,g,ge,min,max); type logic\_operator is (ls,lr,u,nu,i,ni,se,sne,sf,snf); function test (operator:in relational\_operator;p1,p2:in float; transaction\_name:in integer) return boolean; task internal\_ test is

3

entry check\_integer (operator:in relational\_operator; pl,p2:in integer; check\_ok:in out boolean); entry check-float ( operator:in relationaL operator; pl,p2:in float; check\_ok:in out boolean); entry check\_ boolean ( operator:in relational\_ operator; pl,p2:in boolean; check\_ok:in out boolean); entry shutoff; end internal\_ test; end test\_routines;

The package body includes all of the procedure and function bodies that coincide with their specs listed in the package specification. Also included in the package body are the task bodies for the task and task types listed in the specification. Here is an example of the package body that goes with the package spec listed in Example 1.1:

Example 1.2. An example of a package body.

"

package body test\_routines is function test (operator:in relational\_operator;pl, p2:in float; transaction\_name:in integer) return boolean is begin " " " end test; task body internal\_ test is begin main:loop select accept check\_float ( operator:in relational\_ operator; pl,p2:in float; check\_ok:in out boolean) do "

```
end check-float;
```
"

or

accept check-integer ( operator:in relational\_ operator;

pl,p2:in integer;

"

"

"

" " "

check\_ok:in out boolean) do

```
end check-integer;
```
or

accept check\_ boolean ( operator:in relational\_ operator; pl,p2:in boolean; check\_ok:in out boolean) do

end check\_ boolean;

or otrategy for using this tool is some different from accept shutoff; the state shutoff and state shutoff in the state shall be a state of the state state  $\mathbb{R}$ exit main; or terminate; end select;

end loop main;

end internal\_ test;

end test-routines;

These specifications along with their bodies are separate compilable units and combining packages aids in creating a modular software system.

## **Chapter 2**

## **The Ada Simulation Tool**

SECTION I. DEVELOPMENT OF A SIMULATION TOOL.

This tool is not an attempt to write a GPSS compiler in Ada but to write a tool in Ada, to be used in conjunction with Ada for creating discrete event simulations. GPSS is used as a basis for creating this tool. Our aim is not to describe the way to write simulations in Ada but to write GPSS style simulations in Ada. A comparison is then made in chapter four to see which language was more effective in such areas as ease of creating a model, flow of control, run-time and flexibility of the language. This simulation tool known as Simulation Ada (Sim\_Ada) is meant to be used with the Ada language for creating simulations. These procedures and functions are similar to those in GPSS in both name and operation, but the technique and style in which these operations were written in Sim\_ Ada are quite different from those written in GPSS.

The strategy for using this tool is quite different from that of GPSS. The differences will be explained in the next section, but first it would be better to explain the use and results of the procedures and functions contained in the Sim\_Ada tool. Below is a list of the procedures and functions available to the user which follow the same naming scheme as GPSS.

Example 2.1. A list of procedures and functions available to the user follows. The complete specifications appear in Appendix III.

1. PROCEDURE priority (class, transaction\_name:IN INTEGER);

This procedure allows a transaction to be assigned an integer value given by "class"; initially the transaction's priority is zero. Assigning a transaction a higher priority gives that transaction certain advantages over a transaction of lower priority. Other advantages will be explained in the descriptions of the other procedures and functions.

2. PROCEDURE start (transaction\_name: OUT INTEGER); This procedure gives each transaction task (transaction task will be explained in the next section) its name and allows that transaction to begin the simulation. Each transaction task must start with this procedure call before invoking another Sim\_Ada procedure or function call.

3. PROCEDURE terminate\_ transaction (transaction\_name:IN INTEGER);

This procedure is used at the end of each transaction task and takes the transaction named by "transaction\_name" out of the simulation, and recycles it by resetting all of its parameters and replacing it on the list of available transactions.

4. PROCEDURE advance (median,width,transaction\_name:IN INTEGER);

This procedure simulates the passage of time. The time is calculated by taking the current clock time and then randomly generating a time. The transaction, in the advance procedure, cannot move further in the simulation until this calculated time matches the current clock time. This procedure allows the passage of time for events such as checking-out items in a grocery store, or a barber cutting a customer's hair.

5. FUNCTION running RETURN BOOLEAN;

This function is used in the main task, which will be explained in the next section, to keep track of the time and to exit the main loop at the end of the simulation. This function does not have a counterpart in the GPSS language, but is necessary when using the Sim\_ Ada tool.

6. PROCEDURE queue (queue\_name,transaction\_name: IN INTEGER);

This procedure allows a transaction to enter a queue given by "queue\_name". The type of queue used is a priority queue with FIFO, i.e., "first in first out" in each priority class. For example, if a transaction with a priority class of zero is already in the queue, and a transaction with a priority class of one or higher enters the same queue, then this transaction will leave this queue, before the transaction with priority, class of zero. The reason for this is that transactions with the same priority class depart the queue in a FIFO manner.

7. PROCEDURE depart (queue\_name,transaction\_name:IN INTEGER);

This procedure allows a transaction given by "transaction\_name" to leave the queue given by "queue\_name". A transaction that enters a queue must eventually leave that queue, so the queue and depart procedures must be used as a pair.

8. PROCEDURE seize (facility\_name,transaction\_name:IN INTEGER); The procedure seize allows a transaction given by\_ "fransaction\_name" to capture or hold a facility or resource. Some examples of resources are a barber in a barber shop,

> 7 WILLIAM F. MAAG LIBRARY YOUNGSTOWN STATE UNIVERSITY

a clerk in a check-out line, a teller in a bank, and a C.P.U. in a computer system. A facility given by "facility \_name" is anything that a transaction can capture and hold for some specific amount of time.

9. PROCEDURE release (facility\_name,transaction\_name:IN INTEGER);

Procedure release allows a transaction given by "transaction\_name" the ability to release or uncapture a facility given by "facility\_name". As in the queue and depart procedures, the seize and release procedures must be used in pairs.

- 10. PROCEDURE enter (storage\_name, storage\_count, transaction\_name:IN INTEGER);
- 11. PROCEDURE leave (storage\_name, storage\_count, transaction\_name:IN INTEGER);
- 12. PROCEDURE generate (median, width, no\_of\_ trans:IN INTEGER;

time:IN OUT INTEGER;pa:IN OUT p);

Procedure generate allows a transaction to enter the model at a time given by "time" and then sets up the next time a transaction will enter the model by randomly generating a time equal to time plus a number between median minus the width and median plus the width. The number of transactions entering the model at one time is given by "no\_of\_ trans," and "pa" is the name of the transaction task type.

- 13.a. function test (operator: IN relational\_operator;p1, p2: IN FLOAT; transaction\_name:IN INTEGER) RETURN BOOLEAN;
- 13.b. function test ( operator:IN relational\_operator;pl, p2:IN INTEGER; transaction\_name:IN INTEGER) RETURN BOOLEAN;
- 13.c. function test ( operator:IN relational-operator; pl, p2:IN BOOLEAN; transaction\_name:IN INTEGER) RETURN BOOLEAN; Function test in all three instances allows the two variables given by "pl" and "p2" to be tested against one another and returns a value of true if the test is true, and false otherwise. The relationships being tested in 13.a and 13.b are equal, not equal, less than, less than or equal, greater than and greater than or equal. The order is given by, for example, is pl equal to p2 or is pl less than p2? In 13.c., the only relationships tested are equal and not equal.
	- 14. FUNCTION select\_one (operator:IN relational\_operator;parameter, lower, upper:IN INTEGER;pl:IN p;p2:IN p\_array;

transaction\_name:IN INTEGER) RETURN BOOLEAN;

Function select one gives a transaction given by "transaction name," the ability to test a relationship in a range of entities bounded by "lower" and "upper". The first entity in the array "p2" that satisfies the relationship with "p1," its index in the array is put into the variable "parameter," which is a transaction parameter. An example should help clarify what this means. If one wanted to check to see which queue was empty in a range of queues and put the number of the first queue which satisfies this condition into parameter one we would have the following call to

### select\_one(e,1,1,8,0,q,transaction\_name).

Here "e" is the relational operator for equals, the range of queues is one to eight and the relationship is read as "is p2 equal to pl," which is opposite of the function test. If a true relationship is found in the range, then a value of TRUE is returned in the function; otherwise, a value of FALSE is returned.

15. PROCEDURE start\_simulation (sim\_clock:IN INTEGER);

Procedure start\_simulation is used at the beginning of a simulation and is used to do general housekeeping of tasks such as initializing entities and etc. The *total* time the model is to run is given by "sim\_clock" and is assigned to the relative and absolute clocks. Procedure starLsimulation must be used at the beginning of each simulation and is used in conjunction with procedure end\_simulation which is used at the end of a simulation.

16. PROCEDURE end-simulation;

Procedure end\_ simulation is used at the end of each simulation. This procedure does general housekeeping associated with the end of a simulation, such as printing out statistics, shutting off other tasks, etc. Like the queue and depart procedures, procedure end-simulation must be used along with procedure start-simulation.

17. PROCEDURE assign (parameter,value,transaction\_name:IN INTEGER);

Procedure assign gives a transaction's, given by "transaction\_name," parameter, given by "parameter," an integer value, given by "value". A transaction's parameters range from 1 to 127. All of a transaction's parameters are initialized to zero and to obtain a parameter's value one must reference it in the following manner:

 $p$ (parameter) = value, where parameter has a range from 1 to 127.

In all of these procedures and functions, either constants or variables may be used for the parameters. This allows more flexibility in the use of Sim\_Ada because one can embed Ada code such as assignment statements, loops; and decision blocks, right along with the Sim\_Ada procedure and function calls.

SECTION II. CREATION AND USE OF THE SIM-ADA TOOL.

To create a model in Ada using Sim\_Ada, one must have a thorough understanding of Ada's tasking facility. There are two parts to creating a model using Sim\_ Ada, the main task and the transaction task types. Both parts are explained below.

The main task is the simpler part of the model. It includes the beginning and ending procedures: start\_simulation and end\_simulation. It usually contains a main loop, which is controlled by using the running function, exiting the loop when the given time is up, and calls to a generate transactions which routes transactions to their appropriate transaction tasks.

For each transaction task type, there is a corresponding generate in the main task. These generate procedures are instantiated from the generic package gen\_routines and have the following instantiation:

Example 2.2. Instantiation of the generic package gen\_routines.

package my \_generate is new gen\_routines ( transaction\_ task\_ type, transaction\_ task\_ type\_ pointer, transaction\_ task\_ type\_ pointer\_ array);

In this instantiation, transaction\_ task\_ type is of type task type, transaction\_ task\_ type\_ pointer is type access to transaction\_task\_type and transaction\_task\_type\_pointer\_array is an array of pointers to transaction\_ task\_ type.

This instantiation must be used for each different transaction task type. An example of how a main task should appear follows.

Example 2.3. Example of a main task.

with gen\_routines;

package generate  $-1$  is new gen-routines (p1,p2,p3); with gen\_routines;

package generate  $2$  is new gen-routines (q1,q2,q3);

 $"$ 

 $"$ 

with gen\_routines;

package generate\_N is new gen\_routines  $(r1,r2,r3)$ ; main\_task is -- any declarations needed.

begin

start\_simulation (time);

while (running) loop

generate\_1.generate  $(m_1, w_1, n_0, t_1, t_1, t_1, t_1, n_1, p3);$ generate\_2.generate  $(m_2,w_2,n_0,t_2,t_2,t_n-2,q3);$ " " " "

generate\_N.generate  $(m_N, w_N, n_0, t_N, t_N, t_N, t_N, t_N, r_3);$ 

 $--$  m = median, w= width, n<sub>-0-</sub>t = no<sub>-</sub>of<sub>-</sub>trans, t = time

```
- - t = transaction name and p3,q3,r3 are all of type
```

```
- - transaction_ task_ type_ pointer_ array
```
end loop;

end\_ simulation;

main\_task;

The transaction task types have a corresponding transaction task which contain the actions of the transaction. All of the different transaction task types and transaction tasks are grouped together and placed into one package. The transaction task is where the Sim\_ Ada tool is mainly used, since it is here that the transactions carry out their actions, such as entering queues, and capturing facilities.

Each transaction task is dynamically created via a call to the appropriate generate procedure. When a call is made to one of these generate procedures a transaction is taken from a pool of transactions, not currently being used, and is sent to an inactive transaction task. If transaction tasks are unavailable, then one is created dynamically. Once the transaction has carried out its actions in the simulation, then both the transaction and the transaction task are recycled and used again. An example of how a package of transaction task types should appear follows:

Example 2.4. A package of transaction task types.

package transaction\_ tasks is

task type transaction\_ task\_ 1;

type transaction\_ task\_ pointer\_ l is access transaction\_ task\_ 1;

type transaction\_task\_pointer\_array\_1 is  $array(1..100)$  of transaction\_task\_pointer\_1;

task type transaction\_ task-2;

type transaction\_task\_pointer\_2 is access transaction\_task\_2;

type transaction\_task\_pointer\_array\_2 is  $array(1..100)$  of

" "

 $\overline{\phantom{a}}$  "

task type transaction\_ task\_ N;

type transaction\_ task\_ pointer\_ N is access transaction\_ task\_ N;

type transaction\_task\_pointer\_array\_N is array $(1..100)$  of transaction\_task\_pointer\_N; end transaction\_ tasks;

package body transaction\_ tasks is

task body transaction\_ task\_ 1 is

name:integer;

**begin** 

loop

in start (name); which the start simulation and mail some lation procedures, the other

- - other Sim\_Ada procedure and function calls needed to create a simulation terminate\_ transaction (name);

is its preif (ended) then that we the their figures. The terminate procedure takes the

existion exit; I the transaction table, and recycles them to be used again when product

The end loop; and is used to exit the home and shot down the task at the end of signalation

```
end transaction_ task_ 1;
```
task body transaction\_ task-2 is

name:integer;

begin

loop

start (name);

- - other Sim\_Ada procedure and function calls needed to create a simulation

```
terminate_ transaction (name);
```

```
if (ended) then
```
exit; Simulation Fred and and their distribution

end loop;

end transaction\_ task\_ 2;

```
" " 
" "
```
task body transaction\_ task\_N is name:integer;

begin

loop

```
start (name);
```
- - other Sim\_Ada procedure and function calls needed to create a simulation terminate\_ transaction (name);

if (ended) then

exit;

end loop; bich states that if a cheese the second to second a second and the

```
end transaction_ task_ N;
```
end transaction\_ tasks;

In the main task with the start-simulation and end-simulation procedures, the start and terminate procedures must be used at the beginning and ending of each transaction task. The start procedure is linked to a corresponding generate procedure and passes a transaction to its proper transaction task, giving the task its name. The terminate procedure takes the transaction out of the transaction task, and recycles them to be used again when needed. The function ended is used to exit the loop and shut down the task at the end of simulation.

in to be developed in us than the the neilveiles of the checkers, i.e., checking out

# **Chapter 3**

### **Simulation Problems and their Solutions**

All three simulations are written in two manners, one using GPSS and the other using the Sim\_Ada tool. A listing of each is given in Appendix I. The three simulations are:

- 1. A check-out line.
- 2. A inventory control problem.
- 3. A multiuser computer system.

Example 3.1. A check-out line.

Consider the check-out procedure in a super market. After customers have selected their purchases, they then proceed to the check-out counter. Except for the busiest part of the day, not all of these counters are staffed. There are always just enough check-out counters such that a customer must wait in line before receiving service. The reason is a store policy which states that if a checker has no one to serve, the counter is closed and the checker leaves the area. When the waiting lines reach a certain size, the checker returns and opens a counter. From the customers' point of view, this policy is an annoyance since it means that they must wait in line before checking-out. From the point of view of the store management it is a desirable policy, because if a customer does not wait to check out, then for some period of time before that customer arrived at the counter the checker was not active. The management wants to make effective use of the checkers' time, either at the counter, or at some other activity.

Assume that a manager of a store which operates with this policy wishes to consider a change. The manager would like to reduce the customer's waiting and needs to know how much it would cost in terms of increased checkers' time at the counters. This manager believes that reducing customer waiting time will ultimately result in more customers. The manager also fears that any improvements in service for a short trial period may increase costs and forces a return to the old policy. The manager wishes to determine the effect of the change in the policy without changing the actual operation.

A program to be developed is to simulate the activities of the checkers, i.e., checking out customers, opening and closing counters, and is to compute the time checkers spend away from the counters. The program will first be developed to reflect the simulation with the observed operation. The computer model can be verified with accuracy, then the program will be changed to reflect the change of policy in the checkers. The effect of this change, on customer service and checker's time, can then be determined.

The specific method used in this program is only one of several approaches that could be used. It is an example of a discrete event scheduling method in which the program executes the actions that occur when a particular event alters the status of the system takes place.

In the problem the schedule of events are:

- 1. customer arrives,
- 2. customer finishes check-out,
- 3. counter opens,
- 4. counter closes.

There are other events which occur in the process; but they occur as a result of, or at the same time, as the scheduled events. Counters are to be opened when the size of the already opened lines exceeds some specified value, and the opening occurs after some time delay. Similarly counter closings are scheduled when a line becomes empty, but the closing occurs after a time delay. If a customer arrives at the counter before the end of this time delay, the customer receives service, and the scheduled closing is canceled. At the end of the simulation, statistics regarding the checkers are printed and are listed below.

A grocery store check-out model with a five second delay before closing was run for ten hours, in one second increments and results were tabulated every hour.

A. Hour one for grocery store model using GPSS.

- 1. Checker one:
	- a. Time spent checking customers: 2801 seconds.
	- b. Total number of customers: 56.
	- c. Total number of customers not having to wait for checker: 56.
	- d. Total number of customers left in line: 0.

e. Average time customer waited in line: 50 seconds.

f. Total number of times checker closed the line: 0.

g. Total time checker spent away from check\_out line: 0 seconds. 2. Checker two:

- a. Time spent checking customers: 2798 seconds.
- b. Total number of customers: 56.
- c. Total number of customers not having to wait for checker: 56.
- d. Total number of customers left in line: 0.
- e. Average time customer waited in line: 49.96.
- f. Total number of times checker closed the line: 0.
- g. Total time checker spent away from check\_out line:O seconds.

3. Checker three:

- a. Time spent checking customers: 2783 seconds.
- b. Total number of customers: 56.
- c. Total number of customers not having to wait for checker: 56.
- d. Total number of customers left in line: 0.
- e. Average time customer waited in line: 49.769.
- f. Total number of times checker closed the line:O.
- g. Total time checker spent away from check\_out line: 0 seconds.

4. Checker four:

- a. Time spent checking customers: 2765 seconds.
- b. Total number of customers: 56.
- c. Total number of customers not having to wait for checker: 56.

d. Total number of customers left in line: 0.

- e. Average time customer waited in line: 49.393 seconds.
- f. Total number of times checker closed the line:O.
- g. Total time checker spent away from check\_out line: 0 seconds.
- 5. Checker five:
	- a. Time spent checking customers: 0 seconds.
	- b. Total number of customers: 0.
	- c. Total number of customers not having to wait for checker: 0.
	- d. Total number of customers left in line: 0.
	- e. Average time customer waited in line: 0 seconds.
	- f. Total number of times checker closed the line: 1.
	- g. Total time checker spent away from check\_out line: 1750 seconds.

Site- comes, a waited in linet 40 seconds

- 6. Checker six:
	- a. Time spent checking customers: 0 seconds.
	- b. Total number of customers: 0.
	- c. Total number of customers not having to wait for checker: 0.
	- d. Total number of customers left in line: 0.
	- e. Average time customer waited in line: 0 seconds.
	- f. Total number of times checker closed the line: 0.
	- g. Total time checker spent away from check\_out line: 0 seconds.

7. Checker seven:

- a. Time spent checking customers: 0 seconds.
- b. Total number of customers: 0.
- c. Total number of customers not having to wait for checker: 0.
- d. Total number of customers left in line: 0.
- e. Average time customer waited in line: 0 seconds.
- f. Total number of times checker closed the line: 1.
- g. Total time checker spent away from check\_out line: 3600 seconds.

#### 8. Checker eight:

- a. Time spent checking customers: 0 seconds.
- b. Total number of customers: 0.
- c. Total number of customers not having to wait for checker: 0.
- d. Total number of customers left in line: 0.
- e. Average time customer waited in line: 0 seconds.
- f. Total number of times checker closed the line: 1.
- g. Total time checker spent away from check\_out line: 3600 seconds.
- B. Grocery store model hour one using Sim\_Ada.

#### 1. Checker one:

- a. Time spent checking customers: 2801 seconds.
- b. Total number of customers: 57.
- c. Total number of customers not having to wait for checker: 57.
- d. Total number of customers left in line: 1.
- e. Average time customer waited in line: 49 seconds.
- f. Total number of times checker closed the line: 0.
- g. Total time checker spent away from check\_out line: 0 seconds.
- 2. Checker two:
	- a. Time spent checking customers: 2800 seconds.
	- b. Total number of customers: 56.
	- c. Total number of customers not having to wait for checker: 56.
	- d. Total number of customers left in line: 0.
	- e. Average time customer waited in line: 50 seconds.
	- f. Total number of times checker closed the line: 0.
	- g. Total time checker spent away from check\_out line: 0.
- 3. Checker three:
	- a. Time spent checking customers: 2750 seconds.
	- b. Total number of customers: 56.
	- c. Total number of customers not having to wait for checker: 56.
	- d. Total number of customers left in line: 1.
	- e. Average time customer waited in line: 49 seconds.
	- f. Total number of times checker closed the line:O.
	- g. Total time checker spent away from check-out line: 0 seconds.

#### 4. Checker four:

- a. Time spent checking customers: 2750 seconds.
- b. Total number of customers: 56.
- c. Total number of customers not having to wait for checker: 56.
- d. Total number of customers left in line:1.
- e. Average time customer waited in line: 49 seconds.
- f. Total number of times checker closed the line: 0.
- g. Total time checker spent away from check-out line: 0 seconds.

#### 5. Checker five:

- a. Time spent checking customers:0 seconds.
- b. Total number of customers: 0.
- c. Total number of customers not having to wait for checker: 0.
- d. Total number of customers left in line: 0. The line is a second that the second second second second second second second second second second second second second second second second second second second second second
	- e. Average time customer waited in line: 0 seconds.
	- f. Total number of times checker closed the line: 1.
	- g. Total time checker spent away from check-out line: 3600 seconds.

#### 6. Checker six:

- q. Time spent checking customers: 0 seconds.
- b. Total number of customers: 0.
- c. Total number of customers not having to wait for checker: 0.
- d. Total number of customers left in line: 0.
- e. Average time customer waited in line: 0 seconds.
- f. Total number of times checker closed the line: 1.
- g. Total time checker spent away from check\_out line: 3600 seconds.

#### 7. Checker seven:

- a. Time spent checking customers: 0 seconds.
- b. Total number of customers: 0.
- c. Total number of customers not having to wait for checker: 0.
- d. Total number of customers left in line: 0.
- e. Average time customer waited in line: 0 seconds.
- f. Total number of times checker closed the line: 1.
- g. Total time checker spent away from check\_out line: 3600 seconds.

#### 8. Checker eight:

- a. Time spent checking customers: 0 seconds.
- b. Total number of customers: 0.
- c. Total number of customers not having to wait for checker: 0.
- d. Total number of customers left in line: 0.
- e. Average time customer waited in line: 0 seconds.
- f. Total number of times checker closed the line:1.
- g. Total time checker spent away from check\_out line: 3600 seconds.

Since our intention was not to solve the grocery store check-out problem using two different methods, but to compare the Sim\_Ada solution to that of a standard like GPSS, it was not necessary to run the models for the full ten hours of simulated time.

Upon comparing the two above charts, it is easy to see that the two models are matched quite evenly. Some minor differences like the total number of customers generated, which differs by one, can be attributed to such things as boundary conditions. For example, is a transaction generated at time zero or is the first transaction generated at the first interarrival time? Another system consideration that can vary the outcome of the model is the algorithm used to construct the random number generator.

### Example 3.2. An Inventory Control Problem

An inventory is a stock of items being used for future use or sale. In a typical operation items are removed at a rate which is a constant variant. Periodically the size of the inventory is counted and if the amount present is less than some reorder point, then an order is placed for enough items to bring the inventory up to some stock control level. There are costs associated with having items in an inventory, with placing an order, and failing to have an item in stock.

The objective for studying an inventory system is to determine the best operating rules that minimize these costs. For the system, these rules would be set to a time period for counting the inventory, the reorder point, and the stock control level.

Inventory control is a significant problem in most production and distribution operations. The models used in various situations differ in many details but are similar to our simplified model.

The operation to be simulated is a retail store which sells units of a single product from an inventory and obtains replacements from a wholesale supplier.

Assumed costs for operations.

- **1. Taking an inventory: \$50.00.** The same interest of the same identical exception
	- 2. Receipt of an order: \$15.00.
	- 3. Loss of a sale due to lack of inventory: \$10.00.

4. Cost to carry each item: \$0.03 per item per day.

5. Profit per item: \$20.00.

This simulation was run for an eight hour day and the time unit used was minutes.

1. Results from inventory model run in GPSS.

a. Total number of customers: 31.

- b. Total number of sales: 27.
- c. Total profit from sales: \$540.00.
- d. Total lost sales: 4.
- e. Total lost profit from lost sales: \$40.00.
- f. Total number of inventories taken: 4.
- g. Total cost to take all inventories: \$200.00.
- h. Total number of reorders: 1.
- i. Total cost to handle all reorders: \$15.00.
- j. Total cost for holding inventory: \$00.39.
- k. Total profit: \$284.61.
- 2. Results of inventory model run in Ada.
	- a. Total number of customers: 33.
	- b. Total number of sales: 27.
	- c. Total profit from sales: \$540.00.
	- d. Total lost sales: 6.
	- e. Total lost profit from lost sales: \$60.00.
- f. Total number of inventories taken: 4.
- g. Total cost to take all inventories: \$200.00.
	- h. Total number of reorders: 1.
	- i. Total cost to handle all reorders: \$15.00.
	- j. Total cost for holding inventory: \$0.39.
	- k. Total profit: \$264.61.

Upon comparison of the two models, one can see that they are identical except for number of lost sales and total customers. In the GPSS model, total customers were 31 and lost sales were 4, while in the Ada model, total customers were 33 and total lost sales were 6. This difference can be attributed to a difference in the way the random number generators were designed.

Example 3.3. An example of a multiuser computer system simulation.

Consider an on-line system that provides service to two terminals that are in an interactive mode; e.g., the terminal operators sends a command, waits for a response from the computer, and after a time delay sends the next command.

The terminal operation characteristics are as follows: the length of the input command from each terminal is a random number with a uniform distribution from five to eighty characters long. After a response is received from the computer, the time delay before the next input is exponentially distributed. In eighty percent of the cases, the time it takes to execute a command is five seconds, while in twenty percent of the cases it takes thirty seconds to execute a command.

A computer operation consists of two phases, polling and execution. At one-second intervals the computer checks each individual terminal to see if there is any input waiting to be entered. If there is, the computer reads the command at a rate of three hundred characters per second. In addition to the transmission time, polling of each terminal requires one-tenth of a second.

When an output message is completed, characters are sent to the terminal at a rate of three hundred characters per second. Distribution of the output message is given in the following manner: distribution of the reply message is assumed to be ten, twenty, thirty, one hundred and one hundred fifty characters in length, with each length having a twenty percent probability of occurring.

The simulation was run twice, once in 3600 time units and once in 18,000 time units, time units being one-tenth of a second. The results are as follows:

Results for simulation run in GPSS for 3600 time units.

1. Terminal one:

- a. Number of times polled: 24.
- b. Average polling time: 11 time units.
- c. Number of request commands: 24.
- d. Average time to process request message: 0.958 time units.
- e. Number of requests executed: 24.

f. Average execution time: 136.375 time units.

- g. Number of reply messages sent: 23.
- h. Average time to process reply message: 1.739 time units.

# 2. Terminal two: all the time. I latter units

- a. Number of times polled: 24.
- b. Average polling time: 11.458 time units.
- c. Number of request commands: 24.
- d. Average time to process request message: 1.125 time units.
- e. Number of requests executed: 24.
- f. Average execution time: 136.375 time units.
- g. Number of reply messages sent: 23.
- h. Average time to process reply message: 1.089 time units.

Results of simulation run in GPSS for 18,000 time units.

- 1. Terminal one:
	- a. Number of times polled: 90.
	- b. Average polling time: 11 time units.
	- c. Number of request commands: 90.
	- d. Average time to process request message: 0.978 time units.
	- e. Number of requests executed: 90.
	- f. Average execution time: 186.211 time units.
	- g. Number of reply messages sent: 89.
	- h. Average time to process reply message: 1.831 time units.

2. Terminal two:

- a. Number of times polled: 90.
- b. Average polling time: 11.122 time units.
- c. Number of request commands: 90.
- d. Average time to process request message: 1.0 time units.
- e. Number of requests executed: 90.
- f. Average execution time: 186.378 time units.
- g. Number of reply messages sent: 89.
- h. Average time to process reply message: 1.517 time units.

Results for simulation run in Ada for 3600 time units.

1. Terminal one:

- a. Number of times polled: 12.
- b. Average polling time: 11.0 time units.
- c. Number of request commands: 12.
- d. Average time to process request message: 1.0 time units.
- e. Number of requests executed: 12.
- f. Average execution time: 285.0 time units.
- g. Number of reply messages sent: 11.
- h. Average time to process reply message: 2.0 time units.

#### 2. Terminal two:

- a.. Number of times polled: 11.
- b. Average polling time: 12 time units.
- c. Number of request commands: 11.
- d. Average time to process request message: 1.0 time units.
- e. Number of requests executed: 11.
- f. Average execution time: 283.0 time units.
- g. Number of reply messages sent: 10.
- h. Average time to process reply message: 2.0 time units.

Results of simulation run in Ada. for 18,000 time units.

1. Terminal one:

- a.. Number of times polled: 53.
- b. Average polling time: 11 time units.
- c. Number of request commands: 53.
- d. Average time to process request message: 1.0 time units.
- e. Number of requests executed: 53.
- f. Average execution time: 325.0 time units.
- g. Number of reply messages sent: 52.
- h. Average time to process reply message: 3.0 time units.

2. Terminal two:

- a.. Number of times polled: 52.
- b. Average polling time: 11.0 time units.
- c. Number of request commands: 52.
- c. Average time to process request message: 1.0 time units.
- e. Number of requests executed: 52.
- f. Average execution time: 325.0 time units.
- g. Number of reply messages sent: 51.
- h. Average time to process reply message: 3.0 time units.

Of the three examples, the computer system simulation appears to vary the most between the GPSS and the Ada version. This difference is due to the difference in random

number generators. Since the selection of the times for the request, execution and reply times were more random, then in any of the other examples, this would lead to a greater difference in the output of the two models. For this reason the GPSS and Ada versions were run twice, once for 3600 time units and once for for 18,000 time units. For the first run of 3600 time units the average number of times a transaction entered a queue was 24 for the GPSS model and 12 for the Ada model, for the second run of 18,000 time units 90 and 58 times a transaction entered a queue respectively. This seems to indicate that as the routine of the respective models gets larger the outcomes of the models get closer.

### **Chapter 4**

### **Comparisons, Contrasts and Conclusions**

The topics we would like to compare and contrast in this chapter include ease of the design of simulations, readability of code, use of a rigidly structured language like GPSS versus a more flexible language like Ada, and comparison of how Ada achieves parallelism versus how GPSS achieves it.

When discussing ease of design, we need to talk about two different areas. The first is the ease of design of a simulation from scratch and the second is the ease of transferring a simulation already written in GPSS to one written in Ada using Sim\_Ada .

Designing a simulation in GPSS is quite different from designing a simulation in Ada with Sim\_Ada. When designing a simulation in GPSS, one breaks the problem into sections according to how transactions are generated and the role they play in the simulation. However, GPSS does not allow the use of procedures, functions, or sub-routines, forcing the designer of a simulation to write a simulation as one large procedure. This presents two problems. The first is readability, which will be addressed later. The second problem is modularity and reuse of procedures, functions and modules. Since simulations in GPSS are written as one large ptogram, it is very difficult to pick out the particular sections a designer may want to reuse in another simulation, or to examine some section of code to make some minor changes without reading through the entire program.

In the case where Ada is used to design a simulation from scratch, the designer is still faced with the same problem of splitting the simulation into manageable parts, according to how transactions are generated, and the role they play in the simulation. In this instance we can create procedures, functions, tasks, and packages in order to group common entities and routines together. This eliminates creating one large program, and breaks the problem into smaller and more manageable problems. These more manageable modules are readily reusable; for example, when creating the three examples in chapter three, we used the same main routines for all three and simply changed the instantiation of the generate routines, and changed some of the parameters of some of the procedure in the Sim\_ Ada tool. This strongly indicates that Ada, along with some simulation tool like Sim\_Ada, is much better than GPSS, as far as ease of design is concerned.

One can transfer a GPSS program into a system of procedures, functions, tasks, and packages without great difficulty. In fact, all three examples in chapter three were first written in GPSS, and then transferred into Ada using the Sim\_Ada. The designer of a simulation in Ada need only study the GPSS code and assess how and where transactions are generated, and what actions are carried out. All of the generated procedures are grouped together in the main procedure and called at the appropriate times. The actions they carry out are placed into separate tasks, and these tasks can be bound together by being located in the same package, along with any procedures and functions needed for the simulation. This makes transferring a GPSS program into a system using Ada and a tool such as Sim\_Ada very systematic. The same is true for transferring a simulation written in Ada, along with a simulation tool like Sim\_Ada, into a GPSS program.

When discussing readability of code, one must look at the structure of the simulation, as well as the structure of the code. Now GPSS does not allow separate procedures or functions and the designer is forced to write a simulation as one large program. This is fine for simulations of fewer than one hundred lines, but as simulations become quite large, it becomes quite cumbersome. GPSS uses what is termed "spaghetti code" constructs; for example, transfer blocks and transfer locations. A transfer block is very similar to FORTRAN's GOTO statement. A transfer location is available in such GPSS statements as the SELECT and the TEST where if these statements prove to be false, an alternative location is given for the transaction to execute. This makes the flow of control of a program very confusing and the program difficult to read.

Ada is a language designed to be readable. Its modular design, e.g., packages, allows one to write short procedures, functions, and tasks, that can be grouped into packages. Since the procedures, functions, and tasks can be written in a manner that keeps the amount of code in a smaller and more understandable size, it makes the code more readable.

GPSS is a rigidly structured language. To write a program in GPSS, the designer must adhere to a strict formatting rules, such as the name of a function must start in column eight, and the parameters must start in column twenty-one. Other formatting rules include where a comment may start, and the use of white spaces between parameters or function specifications. Other rules include variable, function or label name length and the use of capital words for all its functions and variables names.

Ada is a much more flexible language when it comes to formatting rules. There are no rules for where a line of code can start or end, whether certain words must be capitalized; indeed, Ada is not case sensitive. Ada allows the use of very long declarations. With such a capability as this, the designer can create very descriptive entities which in turn makes the code more understandable and readable.

In GPSS, the designer of a simulation is restricted to making calls to pre-defined functions available in GPSS, limited to creating functions that only return an integer value, and creating variables that are integer, real or boolean. On the other hand, a designer using Ada, along with some simulation tool, can create a simulation using the procedures, functions, or tasks included in the tool, and embed these procedure, function and task calls into an Ada program. The designer can also create procedures, functions, and tasks that return values and objects of the designer's choice.

In GPSS, parallelism is achieved through the use of current and future event chains. A transaction is placed on one of these chains along with the block name on which that transaction is currently residing. All of the transactions on the current event chain become active, when they can execute the block in which they are residing. In this manner, at any one time interval, a pseudo-parallelism is achieved.

Ada achieves parallelism in a much more natural manner through the use of tasks. Since each task is running independently of the others, and also concurrently with the others, all the actions of one transaction can be bundled into one task. This task can run with other tasks that contain the actions of other transactions, thus achieving parallelism. In this manner, there is no need to use current and future event chains, and the mechanics of building these chains is eliminated.

Other considerations when building a simulation system are areas such as compile time and run time. The advantage of Ada over GPSS when considering compile time is that a GPSS program must be recompiled every time the program is run. This becomes time consuming when it is necessary to frequently recompile the program. One of the advantages **of** Ada is that once a module (package) is running correctly and the designer wants to use that package in a simulation, there is no need to recompile that package. The only time one has to recompile a package is when there is a change to the package or to the entire program.

When considering run-time, GPSS clearly out-performed Ada using the Sim\_Ada tool. Several factors can account for this. First, GPSS has existed since the sixties and much optimizing has been done to the GPSS compiler in order to improve the run-time efficiency. Also GPSS was written in FORTRAN which is one of the most optimized languages written.

On the other hand, the Sim\_ Ada tool, which was written in Ada, was only intended of be a prototype, to prove Ada can be a good simulation language. Since extensive optimizing of this tool has not been done, any simulation written in Ada using Sim\_Ada did not run as fast as the same simulation written in GPSS. Another consideration is that Ada is still a relatively new language developed in the early eighties. A language this new is not likely to be optimized as much as a language that has been around as long as FORTRAN.

In conclusion, I have shown that Ada can be used to create discrete event simulations without a great amount of difficulty provided the features of Ada are used to their fullest. The best approach to writing these simulations is the approach we choose. That is to create a tool to be used along with Ada that can create simulations and models without much difficulty and embed this tool inside a system written in Ada.
# **References**

- [1] American National Standards, "Reference Manual for the Ada Programming Language," 1983.
- [2] Payne, James, "Introduction to Simulation: Programming Techniques and Methods of Analysis," McGraw-Hill, New York, 1982.
- [3] Shore, R. W., Discrete-Event Simulation in Ada: Concepts, Ada Letters, Vol. 7, no. 5, pp. 105-112, October, 1987.

30

an ja fa

#### Appendix I

```
Appendix of programs/output listings for examples in chapter 3.
Example 3.1 a grocery store check-out line GPSS Program
* a simulation to model a grocery store check-out line 
        SIMULATE 
ARIVE FUNCTION RN1 ,D16 
* FUNCTION ARIVE, FUNCTION FOR INTERARRIVAL TIME FOR CUSTOMERS TO CHECK-OUT 
 COT FUNCTION RN1,D8 
0,20/.2,30/.3,50/.4,60/.6,70/.8,80/.95,90/1,100 
* FUNCTION COT (CHECK OUT TIME) 
        INITIAL XH1,0/XH2,0/XH3,0/XH4,0/XH5,0/XH6,0/XH7,100/XH8,100 
*XH VALUES REPRESENT COUNT ON EACH LINE, INITIALY COUNTERS 1-6 ARE OPEN 
* A COUNTER IS CONSIDERED CLOSED IF IT'S XH VALUE IS 100, SO COUNTERS 7 AND 8 
* ARE INITIALLY CLOSED. 
* 
* 
        GENERATE 
       PRIORITY 
                   16 CUSTOMERS ENTER CHECK-OUT AREA 
                   3 
* CUSTOMER SELECTS SHORTEST LINE 
        SELECT MIN 2,1,8,,XH 
        SAVEVALUE P2+,1,XH 
       ASSIGN 3,P2 
        ASSIGN 3+,8 
* QUEUES 9-16 CORRESPOND TO QUEUES 1-8 BUT ARE USED FOR STATS GATHERED ABOUT A 
* CUSTOMER IN LINE BEFORE CHECKING-OUT 
       QUEUE P2 customer enters selected line 
       QUEUE P3
       SEIZE P2 customer begins checking-out 
       DEPART P3 
        ADVANCE 50 TIME CHECKER USES TO CHECK ITEMS 
        RELEASE P2 checker is done checking items 
       DEPART P2 CUSTOMER LEAVES THE LINE 
        SAVEVALUE P2-, 1, XH
        TERMINATE 
... *************************************************************************************************** 
 * CHECK_OUT CLERK EVENTS 
CLOSE 
 * LINE, 
IF ALL LINES ARE BUSY THEN GO TO OPEN 
DELAY 
        GENERATE ...1
         SEIZE 7
         SEIZE 8
        SEIZE 15
         SEIZE 16
         PRIORITY 2 
         SELECT E 1,1,8,0,XH, OPEN FIND A CHECKER THAT IS IDEL AND CLOSE THAT
        ADVANCE 5 CHECKER WAITS FIVE SECONDS BEFORE STARTING TO CLOSE<br>ASSIGN 2 OCCP11
                   ASSIGN 2,QC(P1) 
        * ADVANCE 180 CHECKER WAITS THREE MINUTES TO CLOSE, IF NO CUSTOMER 
* SHOWS THEN CHECKER CLOSES LINE AND GOES ON TO DO SOMETHING ELSE
        TEST E QC(P1),P2,OPEN<br>SAVEVALUE P1 100 XH LINU
                   P1,100,XH LINE IS NOW CLOSED, A CLOSED LINE HAS A XH
```

```
* VALUE OF ONE HUNDRED 
       ASSIGN 3,P1 
       ASSIGN 3+,8 
* FACILITIES 9-16 MAP TO FACILITIES 1-8 AND ARE USED TO GATHER STATS ABOUT 
* CHECKERS 1-8 WHEN THEY ARE CLOSED AND DOING SOMETHING ELSE 
       SEIZE P1 THIS CHECKER IS NOW BUSY DOING SOMETHING ELSE 
       SEIZE P3 
       TRANSFER ,CLOSE 
OPEN SELECT MIN 1,1,8,,XH CHECK TO SEE IF ALL CHECKERS ARE BUSY OR 
* CLOSED, IF THIS TRUE THEN GO TO WORK ELSE GO TO CLOSE 
       TEST L XH(P1),3,WORK 
       TEST NE XH(P1),0,CLOSE 
       TEST NE 
                  XH(P1),1 
       TEST NE 
                  XH(P1),2 
       TRANSFER 
                  ,CLOSE 
       SELECT E 1,1,8,100,XH,ALL3 IF ALL LINES ARE BUSY THEN GO BACK 
WORK 
* TO CLOSE 
                  120 CHECKER TAKES TWO MINUTES TO OPEN
       SAVEVALUE P1,0,XH 
       ASSIGN 3,P1 
       ASSIGN 3+,8 
       RELEASE P3 
       RELEASE P1 LINE IS NOW OPENE 
       TEST NE XH(P1),0 
       TRANSFER ,CLOSE 
ALL3 
       SELECT E 
                  1,1,8,3,XH 
       TEST NE 
                  XH(P1) ,3 
                  ,CLOSE 
       TRANSFER 
 * 
 *TIMER, SET IN IN SECONDS FOR TEN HOURS 
* 
* HOOR ONE 
       GENERATE 3600 
       TERMINATE 
                  \mathbf{1}START 
                  1
       END
```
 $\label{eq:1} \begin{aligned} \mathcal{L}_{\text{max}}(\mathcal{L}_{\text{max}}, \mathcal{L}_{\text{max}}(\mathcal{L}_{\text{max}})) = \mathcal{L}_{\text{max}}(\mathcal{L}_{\text{max}}(\mathcal{L}_{\text{max}}), \mathcal{L}_{\text{max}}(\mathcal{L}_{\text{max}})) \end{aligned}$ 

GPSS Listing

# simulation begins.

RELATIVE CLOCK: 3600.0000 ABSOLUTE CLOCK: 3600.0000

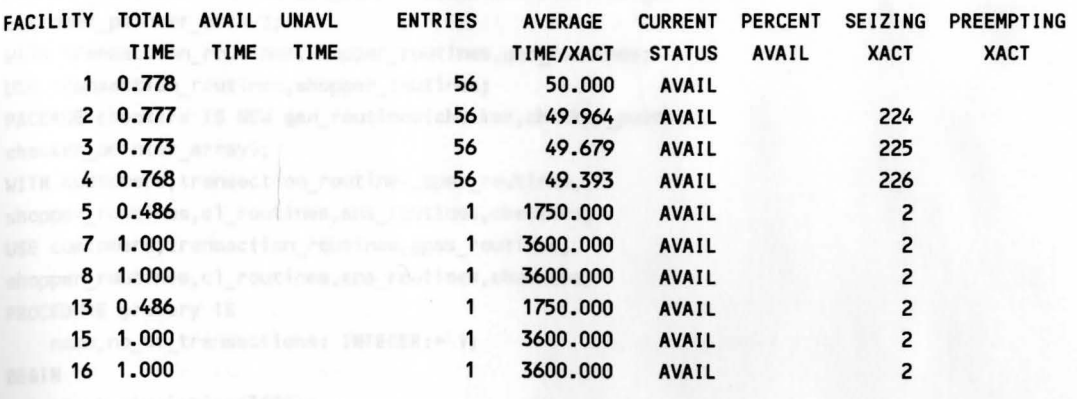

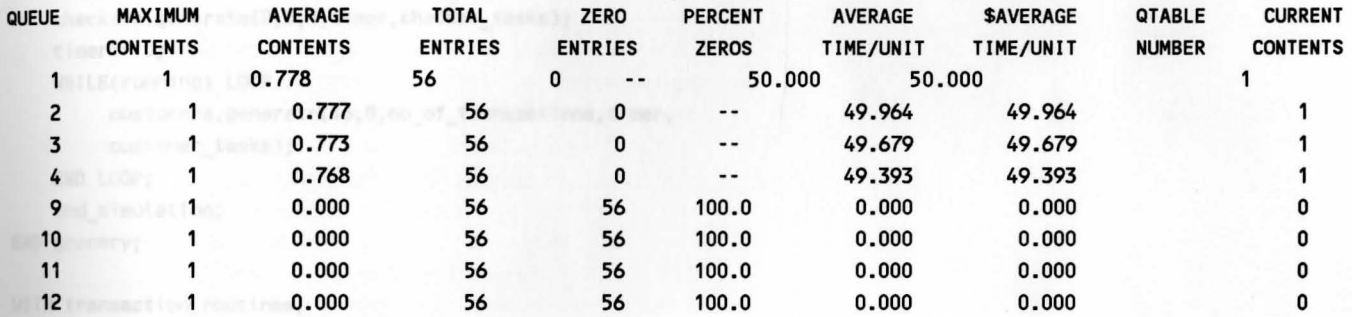

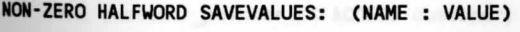

THE collegail printer array IS AGAN (finds, type) Of customs putcher, 2: storie tool1: contener pointer array; **3: 4: all checker Latabar IN ACCESS checkers** 5: 00 check 100 class: acres in a manufactor type of phoning pointer; 7: 100 points and 100 **8: 100 100 100 100 100 100** 

#### Sim\_Ada Program

```
-- an example of a grocery store check-out line
WITH transaction routines, shopper routines, gen routines;
USE transaction routines, shopper routines;
PACKAGE customers IS NEW gen routines(customer,customer pointer,
customer_pointer_array);
WITH transaction routines, shopper routines, gen_routines;
USE transaction routines, shopper routines;
PACKAGE checkers IS NEW gen_routines(checker,checker_pointer, 
checker_pointer_array);
WITH customers, transaction routines, gpss_routines,
shopper_routines,c1_routines,sna_routines,checkers; 
USE customers, transaction routines, gpss routines,
shopper_routines,c1_routines,sna_routines,checkers; 
PROCEDURE grocery IS 
     name,no_of_transactions: INTEGER:= 1; 
BEGIN 
    start_simulation(3600);
timer in seconds for one hour 
    timer:= -1; 
    checkers.generate(O,O, 1,timer,checker_tasks); 
     timer:= O; 
     WHILE(running) LOOP Not the second contract of the second contract of the second contract of the second contract of the second contract of the second contract of the second contract of the second contract of the second con
           customers.generate(16,O,no_of_transactions,timer, 
           customer_tasks);
    END LOOP; 
     end_simulation; and simulation;
END grocery; 
WITH transaction routines; with the control of the control of the control of the control of the control of the control of the control of the control of the control of the control of the control of the control of the contro
USE transaction routines;
PACKAGE shopper_routines IS (model) and a second contract of the second second second second second second second second second second second second second second second second second second second second second second sec
     TASK TYPE customer; 
     TYPE customer_pointer IS ACCESS customer; 
     TYPE customer_pointer_array IS ARRAY(index_type) OF customer_pointer; 
     customer_tasks: customer_pointer_array;
     TASK TYPE checker; 
     TYPE checker_pointer IS ACCESS checker; 
     TYPE checker_pointer_array IS ARRAY(index_type) OF checker_pointer; 
     checker_tasks: checker_pointer_array; 
     TASK initialize_xh; 
     FUNCTION arrive RETURN INTEGER; 
     FUNCTION cot RETURN INTEGER; 
 END shopper routines;
```

```
WITH sna_routines, select_routines;
USE sna_routines; 
PACKAGE shop_select IS NEW select_routines(INTEGER,integer_stats_array); 
WITH sna_routines,utility_routines,transaction_routines,que_routines,
facility_routines,test_routines,c1_routines,shop_select;
USE sna_routines,utility_routines,transaction_routines,que_routines,
facility_routines,test_routines,c1_routines,shop_select; 
PACKAGE BODY shopper routines IS
     TASK BODY customer IS 
          name: INTEGER; 
     BEGIN 
          transaction_routines.start(name); 
          WHILE(NOT ended) LOOP 
               priority(3,name); 
               t(name).p(1) := cot; 
               IF( shop_select.select_one(min,2,1,8,0,sna.xh,name)) THEN 
-- customer picks shortest line 
                    t(name).p(3) := t(name).p(2) + 8;queue(t(name).p(2),name); 
-- customer enters line
                    queue(t(name).p(3),name); 
-- queue for gathering stats about entering line
                    sna.xh(t(name).p(2)):= sna.xh(t(name).p(2))+1; 
                    seize(t(name).p(2),name); 
-- customer captures clerk and begins checking-out 
                    depart(t(name).p(3),name); 
                    advance(SO,O,name); 
 -- time it takes to check-out 
                    release(t(name).p(2),name); 
                    depart(t(name).p(2),name);
 -- customer leaves the line 
                    sna.xh(t(name).p(2)):= sna.xh(t(name).p(2))-1; 
               END IF; 
               terminate_transaction(name); 
          END LOOP; 
     END customer; 
     TASK BODY checker IS 
          name: INTEGER; 
     BEGIN 
          transaction_routines.start(name); 
              sei ze(7,name); 
              seize(8,name); 
              seize(15, name);
              seize(16,name); 
 lines 7 and 8 are initially closed and facilities 15 and 16 are used for 
   9athering stats about facilities 7 and 8
              WHILE(NOT ended) LOOP 
   IF(shop_select.select_one(e,1,1,8,0,sna.xh,name)) THEN select the line that has no customers and begin closing the line
                         advance(S,0,name);
```

```
-- wait 5 seconds before starting to close 
                        t(name).p(2) := sna.xh(t(name).p(1)); 
                        advance(180,0,name); 
it takes 3 minutes to close the line 
                       IF(test(e,t(name).p(2),sna.xh(t(name) . p(1)),name)) THEN 
if no customers have entered the line to check-out then after the 3 minutes 
the line is closed 
                        sna.xh(t(name).p(1)) := 100; 
                        t(name).p(3) := t(name).p(1) + 8;seize(t(name).p(1),name);
-- checker leaves registar and attends to something else 
                        seize(t(name).p(3),name); 
              END IF; 
                   END IF; 
                   IF(shop_select.select_one(min,1,1,8,0,sna.xh,name)) THEN 
                     IF(test(ge,sna.xh(t(name).p(1)),3,name)) THEN 
.. if the minimum of all the open lines is greater than or equal to 3 then
one of the closed lines must be opened 
                             IF(shop_select.select_one(e,1,1,8,100,sna.xh,name) 
-- select one of the closed lines to be opened
                                  advance(120,0,name); 
it takes 2 minutes to open a line 
-- line is now open 
                                  sna.xh(t(name).p(1)) := 0; 
                     t(name).p(3) := t(name).p(1) + 8;
                                  release(t(name).p(1),name); 
                                  release(t(name).p(3),name); 
          END IF;
                        END IF; 
         END IF; AND (1998)
              IF(test(ne,sna.xh(t(name).p(1)),0,name)) THEN 
         WHILE(test(e,sna.xh(t(name).p(1)),1,name)) LOOP 
                        DELAY(0.1); 
         END LOOP;
              WHILE(test(e,sna.xh(t(name).p(1)),2,name)) LOOP 
                        DELAY(0.1);
          END LOOP:
              END IF; 
         END LOOP; 
     END checker; 
     TASK BOOY initialize_xh IS 
     BEGIN 
         FOR i IN 1 .. 6 LOOP
              sna.xh(i) := 0;END LOOP; 
         sna.xh(7) := 100; 
     sna.xh(8) := 100;<br>END initialize xh;
   function for interarrival times for customers
     FUNCTION arrive RETURN INTEGER IS 
          i,j:INTEGER;
```
36

### BEGIN

```
i:= Cmy_random_integer MOO 101); 
         IF(i >= 0) AND(i < 18) THEN
              j:=2; 
         ELSIF(i>=18) AND Ci< 33) THEN 
              j:= 4; 
         ELSIF(i >=33)AND(i < 45) THEN 
              j:=6; 
         ELSIF(i>=45) AND(i<56)THEN 
              j := 8;ELSIF(i>=56) AND(i<64) THEN 
              j:=10; 
         ELSIF(i>=64) AND(i<71) THEN 
              j := 12;ELSIF(i>=71)AND(i<77) THEN 
              j:=14; 
         ELSIF(i>=77)AND(i<82) THEN 
              j:=16; 
         ELSIF(i>=82)AND(i<86)THEN 
              j :=18; 
        ELSIF(i>=86)AND(i<89)THEN 
              j :=20; 
         ELSIF(i>=89)AND(i<92) THEN 
              j :=22; 
         ELSIF(i>=92)AND(i<94) THEN 
              j:=24; 
         ELSIF(i>=94)AND(i<96) THEN 
              j:=26; 
         ELSIF(i>=96)AND(i<98) THEN 
              j:=28; 
         ELSIF(i>=98)AND(i<99) THEN 
              j:=30; 
         ELSIF(i>=99)AND(i<=100) THEN 
              j:=32; 
         END IF; 
         RETURN j; 
    END arrive; 
    -- function for determining check-out timefunction cot return integer is 
         i:INTEGER; 
    BEGIN 
         i := 10*(( my_random_integer MOO 9)+2); 
         RETURN i; 
    END cot; 
END shopper_routines;
```
### Sim\_Ada Listing

### OUTPUT LISTING

### **Clock Statistics**

Absolute Clock : 3601 Relative clock 3601

# Transaction Statistics Total Current 227 **5**

# **Queue Statistics Name** Total Current **Max** Zero total **Average** average time residence zero **57** 1 0 2800 49.000 49.000 2 **56** 0 0 2800 50.000 50.000 3 **56** 0 2750 49.000 49.000

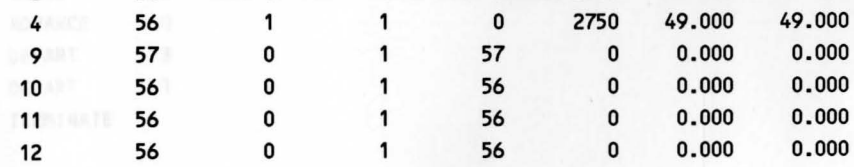

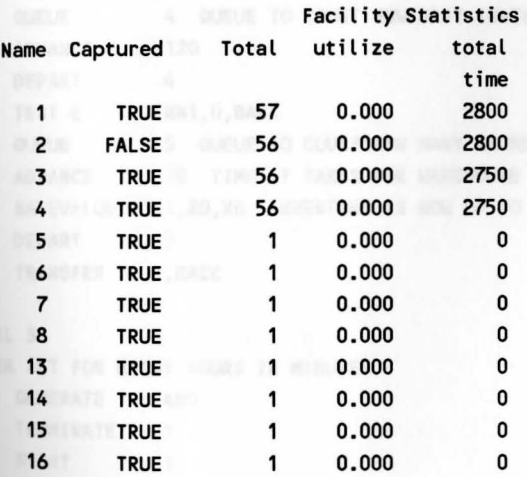

### non zero halfword savevalue

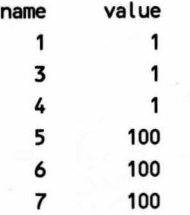

 $\overline{\phantom{a}}$ 

# Example 3.2 An inventory control problem.

GPSS Program

```
* A MOOEL OF AN INVENTORY CONTROL SYSTEM FOR A RETAIL STORE. 
      SIMULATE 
       INITIAL 
XH1,20 STOCK LEVEL AT BEGINNING OF THE DAY 
* 
 MODEL<sub>1</sub>
      GENERATE 
                  15 CUSTOMERS ARRIVE 
      QUEUE 
                  1 QUEUE TO COUNT TOTAL NUMBER OF CUSTOMERS. 
      TEST NE 
                 XH1,0,LOST IF STOCK IS DEPLETED THEN GO TO LOST ELSE CONTINUE. 
      QUEUE
                   2 QUEUE TO COUNT TOTAL SALES. 
       SAVEVALUE 
1- ,1,XH REDUCE INVENTORY BY ONE. 
      DEPART 
                   2 
      DEPART 
                   \mathbf{1}TERMINATE 
LOST QUEUE 
3 QUEUE TO COUNT TOTAL LOST SALES. 
      ADVANCE 0 
      DEPART 3 
      DEPART 
                   1
      TERMINATE 
* 
* MODEL 2 
      GENERATE ,,,1 GENERATE ONE CONTROLLER TO HANGLE TAKING INVENTORIES
* AND MAKING REORDERS. 
BACK QUEUE 4 QUEUE TO COUNT HOW MANY INVENTORIES WERE TAKEN.
      ADVANCE 120
                   4 
      DEPART 
      TEST E 
                   XH1,0,BACK 
      QUEUE
                   5 QUEUE TO COUNT HOW MANY REORDERS WERE TAKEN
                   10 TIME IT TAKES FOR WAREHOUSE TO MAKE DELIVERY 
      ADVANCE 
                   1,20, XH INVENTORY IS NOW UP TO STOCK LEVEL.
      SAVEVALUE 
      DEPART 
                   5 
      TRANSFER ,BACK 
* 
* MODEL 3 
* TIMER SET FOR EIGHT HOURS IN MINUTES 
      GENERATE 480
      TERMINATE 1
       START 
                   \mathbf{1}END
```
### GPSS Listing

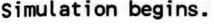

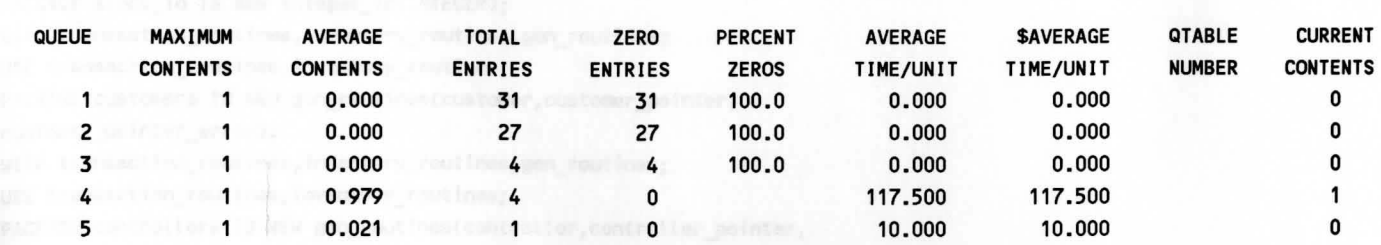

RELATIVE CLOCK: 480.0000 ABSOLUTE CLOCK: 480.0000

NON-ZERO HALFWORD SAVEVALUES: (NAME : VALUE)

Discriment travisions: INTEREST:

 $\overline{\phantom{a}}$ 

#### Sim\_Ada Program

```
-- a simulation of an inventory control system
WITH text io:
USE text_io; 
PACKAGE stock_io IS NEW integer_io(INTEGER); 
WITH transaction routines, inventory routines, gen_routines;
USE transaction routines, inventory routines;
PACKAGE customers IS NEW gen_routines(customer,customer_pointer, 
customer_pointer_array);
WITH transaction_routines,inventory_routines,gen_routines;
USE transaction_routines,inventory_routines; 
PACKAGE controllers IS NEW gen_routines(controller,controller_pointer, 
controller_pointer_array); 
WITH customers, transaction_routines,gpss_routines, text io, stock io,
inventory_routines,c1_routines,sna_routines,controllers; 
USE customers,transaction_routines,gpss_routines,text_io,stock_io, 
inventory_routines,c1_routines,sna_routines,controllers;
PROCEDURE stock IS 
    name,no_of_transactions: INTEGER:=1; 
BEGIN 
    start simulation(481);
-- simulation was run for eight hours in time units of minutes
    timer:= -1; 
    controllers.generate(0,0,1,timer,controller_tasks); 
    timer:= O; 
    WHILE(running) LOOP NOW WHILE(running)
         customers.generate(15,0,no_of_transactions,timer, 
         customer tasks);
    END LOOP; 
    end_simulation;
END stock;
```
 $\begin{picture}(220,20) \put(0,0){\line(1,0){150}} \put(15,0){\line(1,0){150}} \put(15,0){\line(1,0){150}} \put(15,0){\line(1,0){150}} \put(15,0){\line(1,0){150}} \put(15,0){\line(1,0){150}} \put(15,0){\line(1,0){150}} \put(15,0){\line(1,0){150}} \put(15,0){\line(1,0){150}} \put(15,0){\line(1,0){150}} \put(15,0){\line(1,0){150}}$ 

 $\mathcal{L}^{\mathcal{E}}$ 

WITH transaction\_routines; USE transaction\_routines; **PACKAGE** inventory\_routines IS

```
TASK TYPE customer; 
    TYPE customer_pointer IS ACCESS customer; 
    TYPE customer_pointer_array IS ARRAY(index_type) OF customer_pointer; 
    customer_tasks: customer_pointer_array; 
    TASK TYPE controller; 
    TYPE controller pointer IS ACCESS controller;
    TYPE controller_pointer_array IS ARRAY(index_type) OF controller_pointer; 
    controller_tasks: controller_pointer_array;
    TASK initialize_xh; 
END inventory_routines; 
with sna_routines,utility_routines,transaction_routines,que_routines,
facility_routines,test_routines,c1_routines; 
use sna_routines,utility_routines,transaction_routines,que_routines, 
facility_routines,test_routines,c1_routines; 
package body inventory_routines is 
    task body customer is 
    begin 
         name: integer; 
         transaction_routines.start(name); 
         while(not ended) loop 
              if(test(ne,sna.xh(1),0,name)) then 
-- if inventory is not depleted then customer enters check-out line and makes
-- purchase
                   queue(2,name); 
-- customer enters line
                   sna.xh(1):= sna.xh(1)-1; 
-- inventory is decreased by one 
                   depart(2,name); 
              else 
-- lost sale due to lack of inventory 
                   queue(3,name); 
                   advance(O,O,name); 
                   depart (3, name); 
              end if; 
              terminate_transaction(name); 
         end loop; 
    end customer; 
    task body controller is 
         name: integer; 
    begin 
         sna.xh(1):= 20;
 initial stock level ' 
         transaction_routines.start(name); 
         while(not ended) loop
              queue(4,name);
```

```
-- queue for keeping stats about number of times inventory is taken
             advance(120,0,name); 
-- time between inventories 
             depart(4,name); 
             if(test(e,sna.xh(1),0,name)) then 
-- if inventory is depleted then a reorder is made 
                 queue(5,name); 
queue for gathering stats ab out how many reorders were made 
        advance(10,0,name);
-- time it takes to make a reorder from local warehouse
                 sna. xh(1) := 20;stock is now up to inventory level 
                 depart(5,name); 
             end if; 
        end loop; 
   end controller; 
   task body initialize_xh is 
   begin 
        sna.xh(1):= 20;
```

```
end initialize_xh;
```
**end** inventory\_routines;

 $\begin{picture}(20,20) \put(0,0){\line(1,0){150}} \put(15,0){\line(1,0){150}} \put(15,0){\line(1,0){150}} \put(15,0){\line(1,0){150}} \put(15,0){\line(1,0){150}} \put(15,0){\line(1,0){150}} \put(15,0){\line(1,0){150}} \put(15,0){\line(1,0){150}} \put(15,0){\line(1,0){150}} \put(15,0){\line(1,0){150}} \put(15,0){\line(1,0){150}} \$ 

Z.

#### Sim\_Ada Listing

### OUTPUT LISTING

#### Clock Statistics

Absolute Clock : 481 Relative clock : 481

# Transaction Statistics Total Current Charles and Current Charles and Current Charles and Current Charles and Current Charles and Current Charles and Current Charles and Current Charles and Current Charles and Current Charles and Current Charles  $34 m + 2$

### Queue Statistics

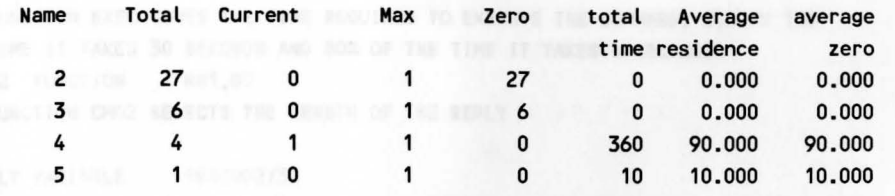

# Facility Statistics Company of the Company of Taxable Company of Taxable Company of Taxable Company of Taxable Name Captured Total utilize total time

non zero halfword savevalue name value and analysis and all services of

13 FACTLYN FOL POLEND 13: THE TERRITORA DRIVER & TIME

Example 3.3 A multi-user computer system.

**GPSS Program GPSS** 2014 \* A SIMULATION TO MODEL A MULTI-USER COMPUTER SYSTEM SIMULATE CMD1 FUNCTION **RN1** ,C2 0,5/1,80 \* FUNCTION CMD1 IS A CONTINOUS FUNCTION THAT SELECTS THE LENGTH OF THE \* INPUT **COMMAND FROM 5** TO 8D CHARACTERS \* EXEC FUNCTION RN1,D2 \* FUNCTION EXEC GIVES THE TIME REQUIRED TO EXECUTE THE **COMMAND,** 20% OF THE \* TIME IT TAKES 30 SECONDS AND 80% OF THE TIME IT TAKES 5 SECONDS. CMD2 FUNCTION RN1,D5 \* FUNCTION CMD2 SELECTS THE LENGTH OF THE REPLY \* REPLY VARIABLE FN\$CMD2/30 \* REPLY SELECTS THE LENGTH OF THE REPLY AND THEN READS 300 CHARACTERS PER SECOND \* KEEPING **IN MIND** THE TIME UNITS ARE IN 1/10 OF **A** SECOND. \*<br>RFQ VARIABLE FN\$CMD1/30 \* REQ GIVES THE TIME IT TAKES TO **MAKE AN** INPUT **COMMAND** DEPENDANT ON THE LENGTH \* OF THE COMMAND. EACH **COMMAND** IS READ IN 300 CHARACTERS PER SECOND \* \* TERMINAL ONE GENERATE  $\ldots$ 1 1 QUEUE USED FOR GATHERING STATS ABOUT POLING TERMINAL 1 TERM1 QUEUE SEIZE FACILITY FOR POLING ALL THE TERMINALS ONE AT A TIME 11 TIME IT TAKES TO POLE ONE TERMINAL IN 1/10 OF A SEC. ADVANCE RELEASE  $\mathbf{1}$ DEPART  $\mathbf{1}$ 3 QUEUE FOR GATHERING STATS ABOUT REQUEST COMMAND FOR QUEUE \* TERMINAL 1 SEIZE 2 1/0 CHANNEL FOR INPUT COMMAND ADVANCE VSREQ TIME IT TAKES TO INPUT COMMAND RELEASE 2 DEPART 3 **QUEUE** 5 QUEUE FOR GATHERING STATS ABOUT EXECUTION TIME **SEIZE** 3 CAPTURE THE C.P.U. ADVANCE FNSEXEC TIME IT TAKES TO EXECUTE COMMAND. RELEASE 3 DEPART 5 **QUEUE** 7 QUEUE FOR GATHERING STATS **ABOUT** OUTPUT TO TERMINAL SEIZE 4 1/0 CHANNEL **BACK** TO TERMINALS. ADVANCE VSREPLY TIME IT TAKES TO SEND REPLY BACK TO USER RELEASE 4 **DEPART**  7 TRANSFER ,TERM1

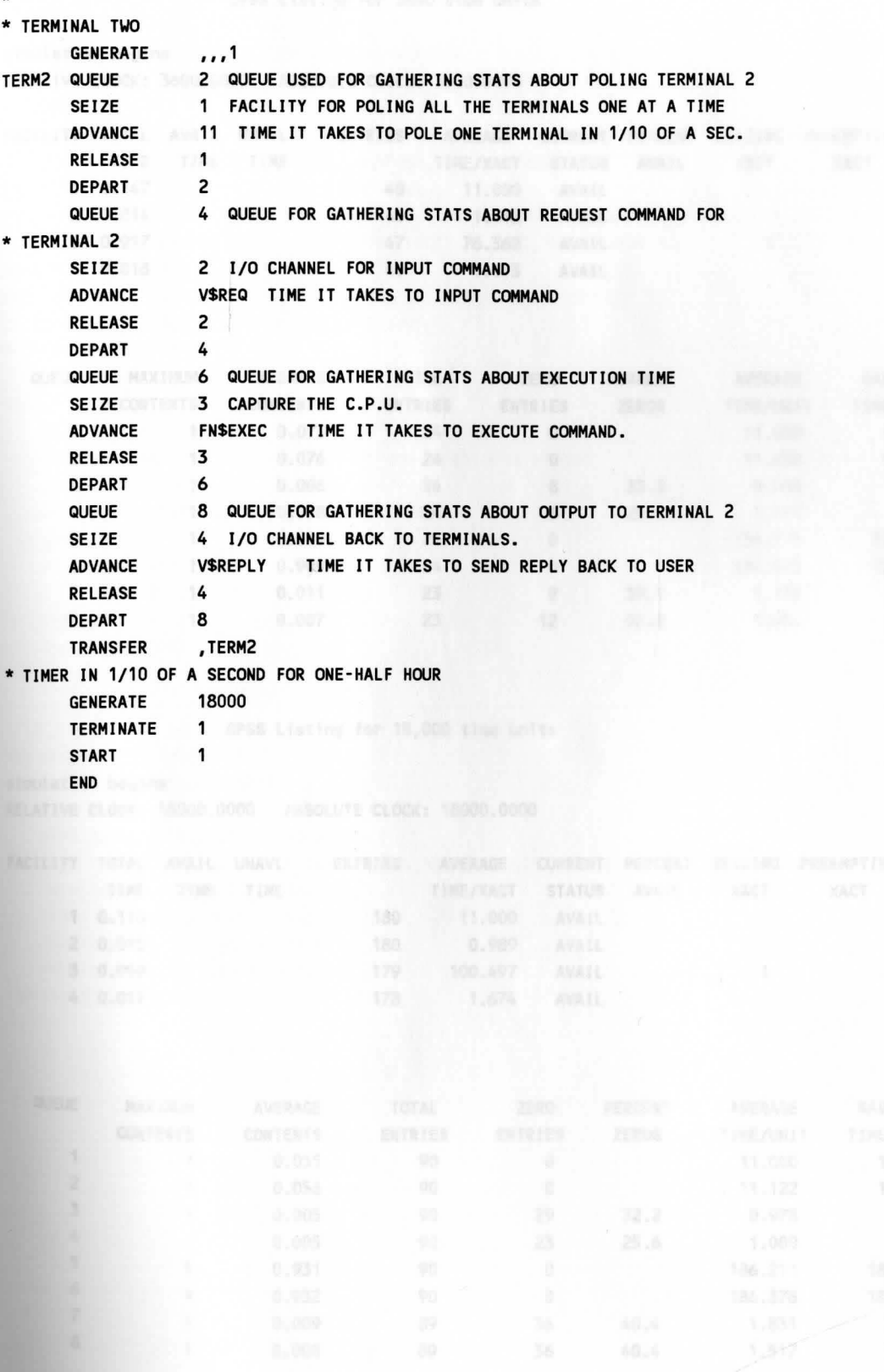

\*

 $\epsilon$ 

### GPSS Listing for 3600 time units

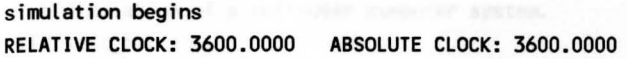

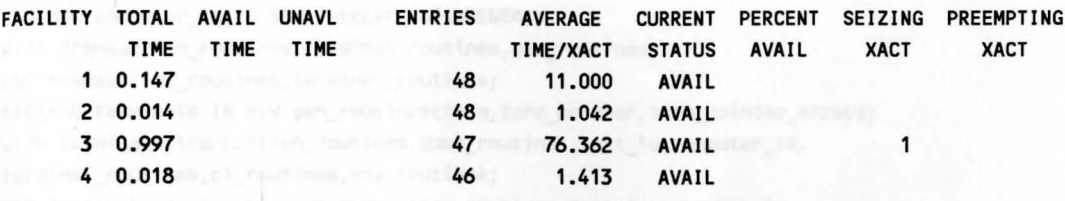

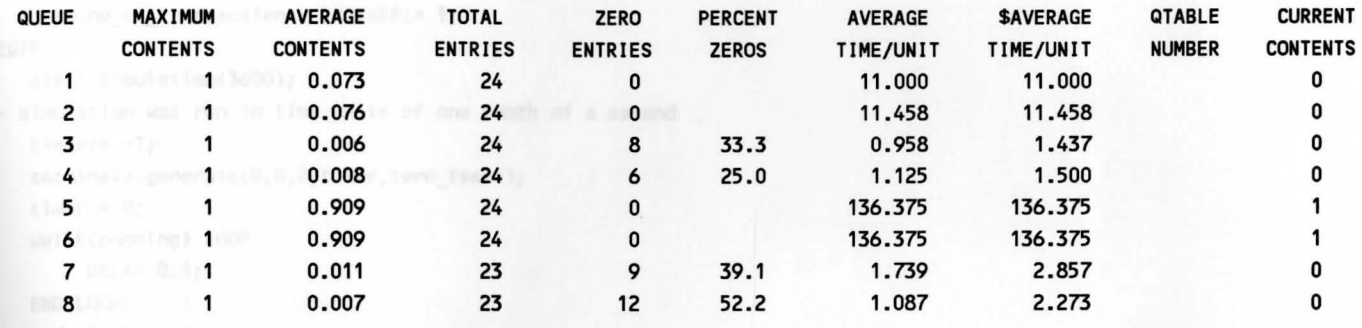

GPSS Listing for 18,000 time units

**simulation begins** 

--

**RELATIVE** CLOCK : 18000.0000 ABSOLUTE CLOCK: 18000.0000

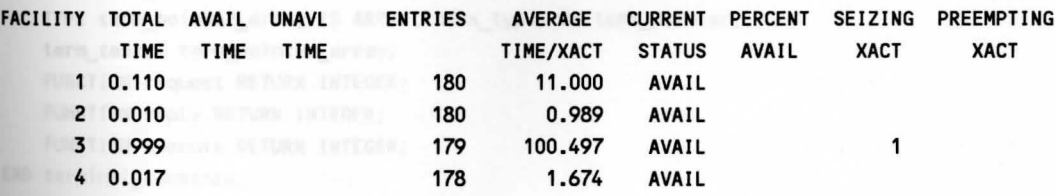

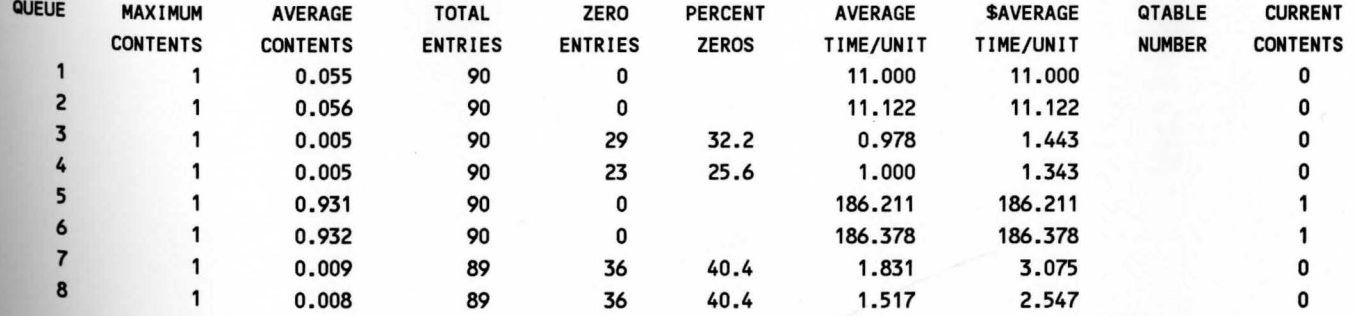

#### Sim\_Ada Program

-

```
-- a simulation of a multiuser computer system.
WITH text io:
USE text_io; 
PACKAGE computer io IS NEW integer io(INTEGER);
WITH transaction_routines,terminal_routines,gen_routines;
USE transaction routines, terminal routines;
PACKAGE terminals IS NEW gen_routines(term,term_pointer,term_pointer_array); 
WITH terminals,transaction_routines,gpss_routines,text_io,computer_io,
terminal_routines,c1_routines,sna_routines;
USE terminals,transaction routines,gpss routines,text io,computer io,
terminal_routines,c1_routines,sna_routines;
PROCEDURE computer IS
   name, no of transactions: INTEGER:= 1;
BEGIN 
   start_simulation(3600);
sirulation was run in time units of one temth of a second 
   timer:= -1; 
   terminals.generate(0,0,2,timer,term_tasks); 
   timer:= O; 
   WHILE(running) LOOP 
        DELAY 0.1; 1999
   END LOOP; 
   end_simulation;
END computer;
WITH transaction_routines;
USE transaction routines;
PACKAGE terminal_routines IS 
   TASK TYPE term; 
   TYPE term_pointer IS ACCESS term; 
   TYPE term_pointer_array IS ARRAY(index_type) OF term_pointer; 
    term_tasks: term_pointer_array; 
    FUNCTION request RETURN INTEGER; 
    FUNCTION reply RETURN INTEGER; 
    FUNCTION execute RETURN INTEGER; 
END terminal_routines;
```
 $\label{eq:1} \begin{picture}(20,20)(-20,0) \put(0,0){\line(1,0){10}} \put(0,0){\line(1,0){10}} \put(0,0){\line(1,0){10}} \put(0,0){\line(1,0){10}} \put(0,0){\line(1,0){10}} \put(0,0){\line(1,0){10}} \put(0,0){\line(1,0){10}} \put(0,0){\line(1,0){10}} \put(0,0){\line(1,0){10}} \put(0,0){\line(1,0){10}} \put(0,0){\line(1,0){10}} \put(0,0){\line$ 

```
WITH sna_routines,utility_routines,transaction_routines,que_routines, 
facility_routines,c1_routines; 
USE sna_routines,utility_routines,transaction_routines,que_routines, 
facility_routines,c1_routines;
PACKAGE BODY terminal_routines IS 
    TASK BODY term IS 
        name: INTEGER; 
   BEGIN 
        transaction_routines.start(name); 
        WHILE(NOT ended) LOOP 
             queue(name,name); 
queue for keeping stats about poling the terminals 
             seize(1,name); 
-- resource for poling terminals
             advance(11,0,name); 
-- it takes one and one temth of a second to pole a terminal
             release(1,name); 
             depart(name,name);
         queue(name + 2, name);
-- queue for keeping stats about requests
             seize(2,name); 
-- i/o channel for handling requests
             advance(request,O,name); 
-- time it takes to send request message
            release(2,name); 
             depart(name + 2,name); 
             queue(name + 4,name); 
queue for gathering stats about executing requests 
            seize(3,name); 
-c.p.u.advance(execute,0,name); 
-- time it takes to execute requests 
        release(3,name); 
         depart(name + 4,name);
             queue(name + 6,name); 
•· queue for gathering stats about replys 
         seize(4,name);
i/o channel for handling replys 
             advance(reply,0,name); 
•• time it takes to handle replys 
         release(4,name); 
             depart(name + 6,name); 
        END LOOP; 
    END term;
```
-

 $\mathcal{A}^{\prime}$ 

```
-- function to determine how long it takes to make a request
   FUNCTION request RETURN INTEGER IS 
        i: INTEGER; 
   BEGIN 
       I:= my_random_integer MOO 76; 
   i: = i + 5;i:= INTEGER(i / 30); 
        RETURN I; 
   END request; 
function to determine how long it takes to make a reply 
   FUNCTION reply RETURN INTEGER IS 
        i, j: INTEGER;
   BEGIN 
        i:= my_random_integer MOO 5; 
        IF(i = 0) THEN 
             j:= 10; 
        END IF; 
        IF(i = 1) THEN
            j := 20; 
        END IF; 
        IF(i = 2) THEN
            j := 30; 
        END IF; 
        IF(i = 3) THEN
            j := 100;END IF; 
     IF(i = 4) THEN
            j:= 150; 
        END IF; 
        j:= INTEGER(j/30); 
        RETURN j; 
                                a basic cold in
   END reply; 
function to determin execution time of request 
   FUNCTION execute RETURN INTEGER IS 
        i, j: INTEGER; if a same limiting for 18,000 miles with
   BEGIN 
        i:= my_random_integer MOO 101; 
        IF(i >= 0) AND (i <= 20) THEN
            j:= 300; 
        ELSE 
            j:= 50; 
        END IF; 
        RETURN j; 
    END execute;
```

```
END terminal_routines;
```
 $\mathcal{L}$ 

### Sim\_Ada Listing for 3600 time units

# OUTPUT LISTING

Clock Statistics

Absolute Clock : 3600 Relative clock : 3600

## Transaction Statistics Total Current **2 Fraction 2**

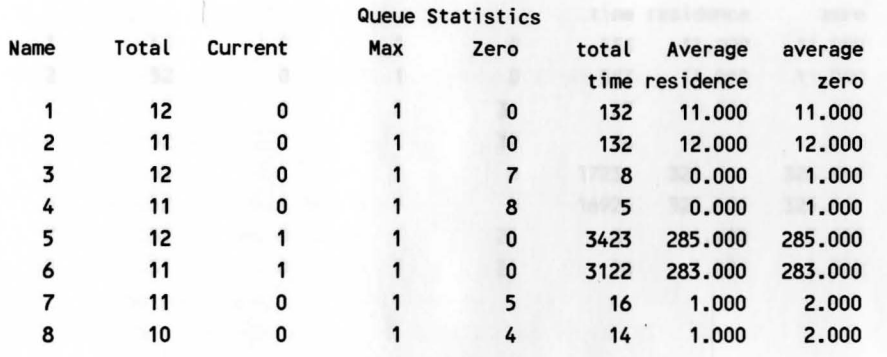

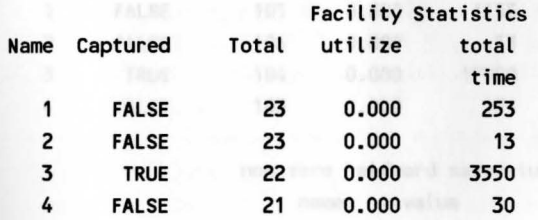

non zero halfword savevalue name value Sim\_Ada Listing for 18,00 time units

#### OUTPUT LISTING

#### Clock Statistics

Absolute Clock: 18000 Relative clock : 18000

> Transaction Statistics Total Current 2 2

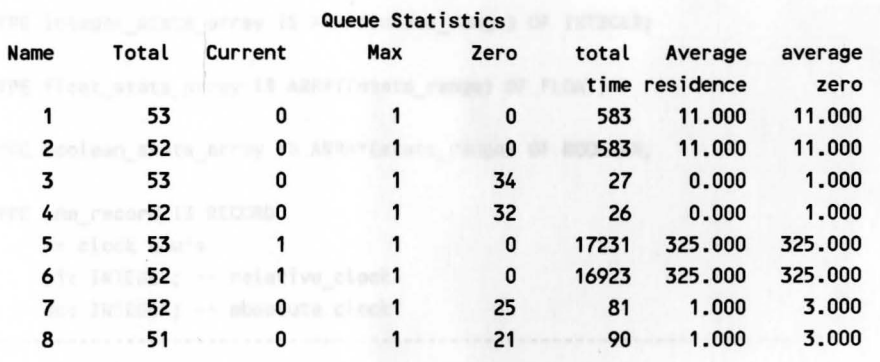

### Facility Statistics

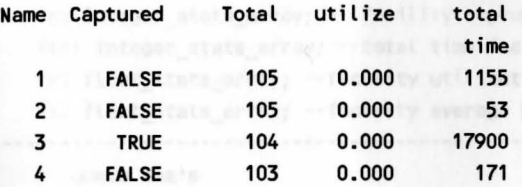

**non zero halfword savevalue** name value of the state of the state of the state of the state of the state of the state of the state of the state of the state of the state of the state of the state of the state of the state of the state of the state of

#### Appendix II

-

Listing of **Ada** Packages Used to Build Sim\_Ada Tool.

```
WITH text io;
USE text_io; 
PACKAGE sna_routines IS
   subtype stats_range IS INTEGER RANGE 1 •• 100; 
   TYPE integer stats array IS ARRAY(stats range) OF INTEGER;
   TYPE float stats array IS ARRAY(stats range) OF FLOAT;
   TYPE boolean_stats_array IS ARRAY(stats_range) OF BOOLEAN; 
   TYPE sna_record IS RECORD 
        -- clock sna•s 
        c1: INTEGER; -- relative_clock 
        ac: INTEGER; -- absolute clock 
   . . . . . . . . .
           -- facility sna•s 
fe: boolean stats array; --list to indicate if facility exists
   f: boolean stats array; -- facility status
--busy= true and not busy= false 
    fc: integer_stats_array; -- facility capture count 
     ftt: integer stats array; --total time facility was in use
     fr: float_stats_array; --facility utilization
        ft: float_stats_array; --facility average holding time 
     -- queue sna's 
        qe: boolean_stats_array; --list to indicate if queue exists 
        q: integer_stats_array; -- current queue count 
        qa: float_stats_array; -- average queue content 
        qc: integer_stats_array; -- total queue count 
        qm: integer_stats_array; --max queue count 
        qtt: integer_stats_array; -- total time queue is used 
        qt: float_stats_array; -- average queue residence time
        qx: float_stats_array; --
average queue residence time 
        --based on qz 
        qz: integer_stats_array; --total zero entry count 
        ·-----------------------------------------------------------------------------
        -- storage sna•s 
        se: boolean_stats_array; --list to indicate if storage exists 
        r: integer_stats_array; --remaining capacity in storage 
        s: integer_stats_array; --current capacity of storage 
        sa: float_stats_array; --average storage capacity
        sc: integer_stats_array; -- total storage count 
        sr: float_stats_array; -- utilization of storage 
        sm: integer_stats_array; --max storage 
        st: float_stats_array; -- average holding time per unit 
  ·-----.. 
            -------------------------------------------------------------------
```

```
-- transaction sna•s 
          te: boolean_stats_array; 
list to indicate if transaction exists 
          pr: integer_stats_array; 
transaction priority level 
          m1: integer_stats_array; -- transaction residence time in model
          ttc: INTEGER; --total transaction count 
          etc: INTEGER; -- current transaction count 
          xh: integer_stats_array; -- xh values 
    END RECORD; 
    sna: sna_record; 
    output: FILE_TYPE; 
    PROCEDURE stats; 
    PROCEDURE initialize_stats; 
END sna_routines; 
WITH text io;
USE text_io; 
PACKAGE sna_integer_io IS NEW integer_io(INTEGER);
WITH text_io; and the set of the set of the set of the set of the set of the set of the set of the set of the set of the set of the set of the set of the set of the set of the set of the set of the set of the set of the se
USE text_io; 
PACKAGE sna_float_io IS NEW float_io(FLOAT);
111TH text_io,sna_integer_io,sna_float_io; 
USE text_io,sna_integer_io,sna_float_io; 
PACKAGE BODY sna_routines IS 
    PROCEDURE initialize stats IS
    BEGIN 
          sna.c1:= -1; 
          sna.ac:= O; 
          sna.ttc:= 0;
          sna.ctc:= 0;
          FOR i IN stats_range LOOP 
          sna.fe(i):= FALSE;
          sna.ftt(i):= 0;sna.se(i):= FALSE;
          sna.te(i):= FALSE;
          sna.f(i):= FALSE;
          sna.fc(i):= 0;sna.fr(i):= 0.0;sna.ft(i):= 0.0;sna.qe(i):= FALSE;
          sna.q(i):=0;sna.get(i) := 0;sna.qa( i) := 0.0; 
                sna.qc(i):= 0;sna.qm(i):= 0; Indian indian indian indian indian indian indian indian indian indian indian indian indian indian indian indian indian indian indian indian indian indian indian indian indian indian indian indian indian i
                sna.qt(i):= 0.0;
                sna .qx( i) := 0.0; 
                sna.qz(i):= 0· I
```

```
54
```
sna.r(i):= O; sna.s(i):= 0; sna.sa( i) := 0.0; sna.sc( i) := O; sna.sr(i):= 0.0; sna.sm(i):= 0; sna.st(i):= 0.0; sna.pr(i):= O; sna.m1(i):= 0; sna.xh(i):= O; END LOOP; **A substantial part of the state of the state** END initialize\_stats; put, and antibuterment after PROCEDURE stats IS BEGIN PUT( output," NEW\_LINE(output); PUT(output,""); NEW\_LINE(output); PUT(output," NEW\_LINE(output); PUT(output," Absolute Clock :"); PUT(output,sna.ac); NEW\_LINE(output); PUT( output," Relative clock :"); PUT(output,sna.c1); NEW\_LINE(output); PUT(output,""); and the stationary detector of the station NEW\_LINE(output); OUTPUT LISTING"); Clock Statistics"); PUT(output," (and hot is a big for a NEW\_LINE(output); Transaction Statistics"); PUT (output," NEW LINE(output); PUT(output,sna.ttc,35); PUT(output,sna.ctc,10); NEW\_LINE(output); PUT(output,""); NEW\_LINE(output); PUT (output," NEW\_LINE(output); Total Current"); Queue Statistics"); PUT(output," Name Total Current PUT(output," Total Average Average"); Max Zero"); NEW\_LINE(output); PUT (output," PUT(output, "time residence NEW\_LINE(output); **FOR** i IN stats\_range LOOP IF(sna.qe(i)) THEN IF(sna.c1 /= 0) THEN<br>sna.qa(i):= FLOA zero"); sna.qa(i):= FLOAT(sna.qc(i) / sna.c1); END IF; IF(sna.qc(i) /= 0) THEN sna.qt(i):= FLOAT(sna.qtt(i) / sna.qc(i)); II);

-

```
END IF; 
             IF(sna.qc(i) - sna.qz(i) /= 0) THEN
             sna.qx(i):= FLOAT(sna.qtt(i) / (sna.qc(i) -
            sna.qz(i))END IF; 
            PUT(output,i,10); 
            PUT(output,sna.qc(i),10); 
            PUT(output,sna.q(i),10); 
            PUT(output,sna.qm(i),10);
            PUT(output,sna.qz(i),10); 
            PUT(output,sna.qtt(i),10); 
            PUT(output,sna.qt(i),fore=>6,aft=>3,exp=>O); 
            PUT(output,sna.qx(i),fore=>6,aft=>3,exp=>O); 
            NEW_LINE(output); 
END IF;
   END LOOP; 
   PUT(output,"");
   NEW_LINE(output); 
   PUT( output," 
   NEW_LINE(output); 
                                             Facility Statistics"); 
   PUT( output," Name Captured 
   NEW_LINE(output); 
   PUT( output," 
   NEW_LINE(output); 
   FOR i IN stats_range LOOP 
        IF(sna.fe(i)) THEN 
   IF(sna.c1 /= 0) THEN 
                                       Total Utilize 
                 sna.fr(i):= FLOAT(sna.ftt(i) / sna.c1); 
     END IF; 
      IF(sna.fc(i) /= 0) THEN 
                 sna.ft(i):= FLOAT(sna.ftt(i) / sna.c1); 
            END IF; 
            PUT(output,i, 10); 
   IF(sna.f(i)) THEN 
                 PUT( output," TRUE"); 
   ELSE 
                 PUT(output," FALSE"); 
   END IF; 
       PUT(output,sna.fc(i),10); 
            PUT(output,sna.fr(i),fore=>6,aft=>3,exp=>O); 
            PUT(output,sna.ftt(i), 10); 
            NEW_LINE(output); 
  END IF;
   END LOOP; 
   PUT(\text{output}, " " "");Total"); 
                                                           Time"); 
   NEW_LINE(output); 
   PUT (output, "
   NEW_LINE(output); 
   PUT(output," 
   NEW_LINE(output); 
                                      non zero halfword savevalue"); 
                                            name value"); 
   FOR i IN stats_range LOOP 
        IF(sna_xh(i) /= 0) THEN
```
-

```
PUT(output, i, 35);
                    PUT(output,sna.xh(i),10); 
                    NEW_LINE(output); 
               END IF; 
         END LOOP; 
    END stats; 
END sna_routines; 
PACKAGE utility_routines IS 
    FUNCTION get_time(median,width: IN INTEGER) RETURN INTEGER; 
    FUNCTION equal_times(time,relative_clock: IN INTEGER) RETURN BOOLEAN; 
    TASK start IS 
         ENTRY put(name: IN INTEGER); 
         ENTRY get(transaction_name: OUT INTEGER); 
         ENTRY shutoff; 
    END start; 
    TASK count IS 
         ENTRY increment(count: IN OUT INTEGER); 
         ENTRY decrement(count: IN OUT INTEGER); 
         ENTRY shutoff; 
    END count; 
    FUNCTION my_random_integer RETURN INTEGER; 
    seed: INTEGER:= 13; 
    nult: INTEGER:= 57; 
END utility_routines; 
PACKAGE BODY utility_routines IS 
     FUNCTION get_time(median,width: IN INTEGER) RETURN INTEGER IS 
         distance: INTEGER; 
    BEGIN 
         time : INTEGER; 
         distance:= 2 * width + 1;time:= my_random_integer; 
         time:= time MOD distance; 
         time :=time +median-width; 
         RETURN time; 
     END get_time; 
    FUNCTION equal_times(time,relative_clock:IN INTEGER) RETURN BOOLEAN IS 
         equal:BOOLEAN; 
    BEGIN 
         IF(relative_clock = time) THEN 
              equal:= TRUE; 
         ELSE 
              equal:= FALSE; 
         END IF; 
         RETURN equal;
```

```
57
```

```
END equal_times; 
   TASK BODY start IS 
   BEGIN 
main: LOOP 
             SELECT 
        ACCEPT PUT(name:IN INTEGER) DO
                      ACCEPT GET(transaction_name:OUT INTEGER) DO 
                          transaction_name:= name; 
          END GET;
                 END PUT; 
        OR 
                 ACCEPT shutoff; 
                      EXIT main; 
            OR 
                 TERMINATE; 
       END SELECT;
        END LOOP main; 
   END start; 
   TASK BODY count IS 
   BEGIN 
main: LOOP 
            SELECT 
                 ACCEPT increment(count: IN OUT INTEGER) DO 
                      count := count+1; 
                 END increment; 
            OR 
                 ACCEPT decrement(count: IN OUT INTEGER) DO 
                      count:= count-1; 
                 END decrement; 
            OR 
            ACCEPT shutoff; 
                      EXIT main; 
            OR 
                 TERMINATE; 
            END SELECT; 
        END LOOP main; 
   END count; 
   FUNCTION my_random_integer RETURN INTEGER IS 
        nunber,min: INTEGER; 
   BEGIN 
        number:= seed*mult;
        seed:= mul t; 
        min:= nunber/100; 
        mult:= nunber MOD 100; 
        RETURN min; 
   END my_random_integer;
END utility_routines;
```
PACKAGE transaction\_routines IS

```
transaction_limit : CONSTANT INTEGER:= 100; 
-- limit on the number of transactions
-- running at one time.
   SUBTYPE index_type IS INTEGER RANGE 1 .. transaction limit;
    TYPE parameter_array IS ARRAY(0..127) OF INTEGER;
--list of parameters for each transaction. 
    TYPE transaction_record IS RECORD 
         p: parameter_array; 
         name,relative_clock: INTEGER; 
         in_use: BOOLEAN:= FALSE; 
-- indicates if transaction is active in model
   END RECORD; 
   TYPE points_to_transaction IS ACCESS transaction record;
   TYPE next_transaction IS ARRAY (index_type) OF points_to_transaction; 
    t: next transaction;-- array of pointers to transaction records
    advance_time: INTEGER:= 1; 
    timer,start_count,simulation_time,transaction_name, 
    transaction_count: INTEGER:= O; 
    ended: BOOLEAN:= FALSE; 
   PROCEDURE priority(class,transaction_name: IN INTEGER); 
procedure priority changes priority level of transaction 
-- parameter1 changes level(higher number equals higher priority)
-- parameter two assigns priority level to transaction given by transaction name
    PROCEDURE start(transaction name: OUT INTEGER);
-- procedure start is used at beginning of each transaction task
-- to give each transaction it's proper name
   PROCEDURE terminate_transaction(transaction name: IN INTEGER);
-- procedure terminate transaction makes transaction available again
-- after it has completed its assignment in the simulation
    PROCEDURE assign(parameter, value, transaction name: IN INTEGER);
    FUNCTION transaction_ok(tn:IN points_to_transaction) RETURN BOOLEAN; 
    PROCEDURE reset(tn: IN OUT points_to_transaction); 
END transaction_routines; star, and a contraction of the contraction of the contraction of the contraction of the contraction of the contraction of the contraction of the contraction of the contraction of the contraction
```
59

```
WITH utility routines, sna_routines;
USE utility routines, sna_routines;
PACKAGE BODY transaction_routines IS
```
-

```
PROCEDURE priority(class,transaction_name: IN INTEGER) IS 
BEGIN 
     IF(transaction_ok(t(transaction_name))) THEN 
          t(transaction_name).p(O):= class; 
     ELSE 
          ended:=TRUE; 
     END IF; 
END priority; 
PROCEDURE start(transaction name: OUT INTEGER) IS
BEGIN 
     IF(sna.c1 < simulation_time) THENstart_count:= start_count+1; 
          utility_routines.start.GET(transaction_name);
         start_count:= start_count-1;
    ELSE dure advance allow
         ended:= TRUE; 
    END IF; 
END start; 
PROCEDURE terminate_transaction(transaction_name: IN INTEGER) IS 
BEGIN 
     IF(transaction_ok(t(transaction_name))) THEN 
         utility_routines.count.decrement(transaction_count); 
         sna.ctc := sna.ctc-1; 
         reset(t(transaction_name)); 
    END IF; 
    WHILE(NOT t(transaction_name).in_use) LOOP 
         DELAY 0.1; 
    END LOOP; 
END terminate_transaction; 
PROCEDURE assign(parmeter,value,transaction_name: IN INTEGER) IS
BEGIN 
     t(transaction_name).p(parmeter):= value; 
END assign; 
FUNCTION transaction_ok(tn: IN points_to_transaction)RETURN BOOLEAN IS 
     ok: BOOLEAN; 
BEGIN 
     ok:= FALSE; 
     IF(tn.in_use)AND(sna.c1 < simulation_time) THEN
         ok:= TRUE; 
    END IF; 
     RETURN ok; 
END transaction_ok;
```

```
PROCEDURE reset(tn: IN OUT points_to_transaction) IS 
    BEGIN 
         tn.in_use:= FALSE; 
         FOR i IN O .. 127 LOOP 
             tn.p(i):= 0;END LOOP; 
    END reset; 
END transaction_routines; 
WITH transaction_routines; 
USE transaction routines;
-- package clock routines contains all procedures, functions and tasks
-- needed to operate the clock used for each simulation
clocks are referenced by sna.c1 is the relative_clock 
-- and sna.ac is the absolute clock
PACKAGE c1_routines IS 
    PROCEDURE advance(median,width,transaction name: IN INTEGER);
     -- procedure advance allows the passage of time to occur
     -- transactions referenced by transaction name are held in
     -- the advance block for a time of median + or - the width
     -- times units
   FUNCTION running RETURN BOOLEAN; 
    -- function running usually used in main routine to indicate
    ·· if sirrulation is completed 
   FUNCTION advance_running RETURN BOOLEAN; 
   TASK TYPE advance_task IS 
        ENTRY set_advance; 
        ENTRY sync_time; 
        ENTRY shutoff; 
   END advance_task; 
   TASK time_task IS 
        ENTRY inc_clock; 
        ENTRY check_advance(in_advance: IN OUT BOOLEAN); 
        ENTRY get_advance(median,width: IN INTEGER; 
    advance_name: OUT INTEGER); 
        ENTRY get_clock(transaction_clock: IN OUT INTEGER); 
        ENTRY shutoff; 
    END time_task; 
    TYPE advance_record IS RECORD 
        advance_time: INTEGER; 
        in_use: BOOLEAN; 
        advance transaction: advance task;
```

```
END RECORD;
```
TYPE advance\_pointer IS ACCESS advance\_record; TYPE advance\_array IS ARRAY(index\_type) OF advance\_pointer; a: advance\_array;

END c1 routines;

WITH utility routines,transaction routines, sna\_routines; USE utility\_routines,transaction\_routines,sna\_routines; PACKAGE BODY c1\_routines IS

```
TASK BODY advance_task IS 
    BEGIN 
main: LOOP 
              SELECT 
              OR 
              OR 
                   ACCEPT set_advance DO 
                        ACCEPT sync_time;
                   END set_advance; 
                   ACCEPT shutoff; 
                   EXIT main; 
                   TERMINATE; 
              END SELECT; 
        END LOOP main; 
    END advance_task; 
    PROCEDURE advance(median,width,transaction_name:IN INTEGER) IS
         advance_name: INTEGER;
    BEGIN 
         IF(transaction_ok(t(transaction_name))) THEN
              IF(a(transaction_name) = NULL) THEN
        ELSE 
                   a(transaction_narne):= NEW advance_record; 
              END IF; 
              a(transaction_name).in_use:= TRUE;
              a(transaction_name).advance_time:= sna.c1 +
              get_time(median,width);
              a(transaction_name).advance_transaction.set_advance;
              ended:=TRUE; 
        END IF; 
    END advance; 
    FUNCTION running RETURN BOOLEAN IS 
        sync:BOOLEAN:=FALSE; 
    BEGIN 
         IF(sna.c1 < simulation_time) THEN
              IF(transaction_count = 0) THEN 
                  time_task.inc_clock;
             ELSIF(advance_running) THEN 
                  DELAY 0.1; 
             ELSE 
             DELAY 0.1;
```

```
time_task.inc_clock; 
            END IF; 
            sync:= TRUE; 
        END IF; 
        RETURN sync; 
   END running; 
   FUNCTION advance_running RETURN BOOLEAN IS 
        is_running: BOOLEAN:= FALSE; 
   BEGIN 
        time_task.check_advance(is_running); 
        RETURN is_running; 
   END advance_running; 
   TASK BODY time_task IS 
        found: BOOLEAN; 
   BEGIN 
main: LOOP 
            SELECT 
            OR 
                 ACCEPT inc_clock DO 
             sna.c1:= sna.c1 + 1;END inc_clock;
        ACCEPT check_advance(in_advance: IN OUT BOOLEAN) DO 
             in_advance:= FALSE; 
        found := FALSE;
             FOR i IN index_type LOOP
                IF(a(i) /= NULL) THEN 
                     IF(a(i).in_use) THEN 
                    in_advance:= TRUE; 
                                   IF(a(i).advance_time <= sna.c1) THEN 
                                    found:= TRUE; 
                                    a(i).advance_transaction.sync_time; 
        a(i).in_use:= FALSE; 
        And If the Inchesting of END IF;
                              END IF; 
                         END IF; 
                     END LOOP; 
                IF(NOT found) AND (in_advance) THEN 
                         sna.c1:= sna.c1 + 1; 
                     END IF; 
                END check_advance; 
       OR 
            OR 
       OR 
                ACCEPT get_clock(transaction_clock: IN OUT INTEGER) DO 
                     transaction_clock:= sna.c1; 
                END get_clock; 
                ACCEPT shutoff; 
                EXIT main; 
                TERMINATE; and a consection names. On infinition
        END SELECT;
       END LOOP main; 
   END time_task;
 END c1_routines;
```

```
WITH transaction routines;
USE transaction routines;
-- package for operations on queues 
-- queues are priority queues with fifo on each priority level 
PACKAGE que_routines IS 
   TASK TYPE queue_task IS 
        ENTRY hold(queue_name,in_transaction_name: IN INTEGER); 
        ENTRY shutoff; 
   END queue_task; 
   TASK TYPE depart_task IS 
        ENTRY empty(queue_name: IN INTEGER); 
        ENTRY release(1 .. 10)(out transaction name: IN INTEGER);
        ENTRY front(queue_name,transaction_name: IN INTEGER);
        ENTRY shutoff; 
   END depart_task; 
   TYPE queue_task_array IS ARRAYC1 .. 10) OF queue_task; 
   TYPE count_array IS ARRAYC1 •• 10) OF INTEGER; 
   TYPE queue_info IS RECORD 
        que: next_transaction; 
        ptr_to_que: INTEGER:= 1;
        priority_queue: queue_task_array; 
    priority_depart: depart_task; 
        queue_count: count_array; 
        total_count,current_count,total_time: INTEGER:= O; 
        name: INTEGER; 
   END RECORD; 
   TYPE points_to_queue IS ACCESS queue_info; 
   TYPE queue_array IS ARRAY(index_type) OF points_to_queue; 
   q: queue_array; 
   PROCEDURE queue(queue_name,transaction_name: IN INTEGER); 
    procedure queue places transaction referenced by transaction_name 
    -- into priority queue referenced by queue_name 
   PROCEDURE depart(queue_name,transaction_name: IN INTEGER); 
    procedure depart takes transaction referenced by transaction_name 
    -- out of priority queue referenced by queue_name
   PROCEDURE initialize_queue(qn: IN OUT points_to_queue; 
                       queue name:IN INTEGER);
   TASK a_que IS 
        ENTRY put_in_queue(queue_name,transaction_name:IN INTEGER); 
        ENTRY delete(queue_name,transaction_name: IN INTEGER); 
        ENTRY shutoff; 
   END a_que; 
END que_routines;
```

```
WITH transaction_routines,utility_routines,sna_routines; 
USE transaction_routines,utility_routines,sna_routines; 
PACKAGE BOOY que_routines IS 
     TASK BOOY queue_task IS 
            priority out: INTEGER; example of the state of the state of the state of the state of the state of the state of the state of the state of the state of the state of the state of the state of the state of the state of the st
     BEGIN 
main: LOOP 
                   SELECT 
                   ACCEPT hold(queue_name,in_transaction_name: IN INTEGER) DO 
                   priority_out:= t(in_transaction_name).p(0);
                                q(queue_name).priority_depart.release(priority_out) 
                                (in_transaction_name);
            END hold; and the second state of the second state of the second state of the second state of the second state
            OR
           OR
            ACCEPT shutoff; and a contract of the state of the state of the state of the state of the state of the state of the state of the state of the state of the state of the state of the state of the state of the state of the s
                         EXIT main; 
                         TERMINATE; 
          END SELECT:
           END LOOP main; 
     END queue_task; 
     TASK BOOY depart_task IS 
            empty_queue,released_transaction,priority: INTEGER;
           queued: BOOLEAN;
    BEGIN 
           ACCEPT empty(queue name: IN INTEGER) DO
                  empty queue:= queue name;
           END empty; the control of the control of the control of the control of the control of the control of the control of the control of the control of the control of the control of the control of the control of the control of t
main: LOOP 
           queued:= FALSE; 
           FOR i IN REVERSE 1 .. 10 LOOP
           IF(q(empty\_queue).queue\_count(i) > 0) THEN
            queued:= TRUE; 
           priority:=i; 
          EXIT; 
                        END IF; 
      END LOOP;
                 SELECT
                        WHEN(queued) =>
                               ACCEPT release(priority) 
                                                  (out_transaction_name: IN INTEGER) DO 
                        released_transaction:= out_transaction_name; 
                         END release; 
                               ACCEPT front(queue_name,transaction_name: IN INTEGER); 
                  OR 
                        ACCEPT empty(queue name: IN INTEGER);
                 OR 
                 OR 
                        ACCEPT shutoff; 
                        EXIT main; and the second second
                        TERMINATE; When a communication party) and by
```
```
END SELECT; (different second second second second second second
       END LOOP main; where we have a second control with
   END depart_task; 
   PROCEDURE queue(queue_name,transaction_name: IN INTEGER) IS 
       priority: INTEGER; and a series and a series and a series
   BEGIN 
       IF(q(queue_name) = NULL) THEN 
           q(queue_name):= NEW queue_info; 
           initialize_queue(q(queue_name),queue_name); 
           sna.qe(queue_name):= TRUE; 
       END IF; 
       a_que.put_in_queue(queue_name,transaction_name); 
       priority:= t(transaction_name).p(O); 
       q(queue_name).priority_queue(priority).hold 
       (queue_name,transaction_name); 
   END queue; 
   PROCEDURE depart(queue_name,transaction_name: IN INTEGER) IS 
   BEGIN 
       a_que.delete(queue_name,transaction_name); 
       q(queue_name).priority_depart.front(queue_name,transaction_name); 
   END depart; 
   PROCEDURE initialize_queue(qn: IN OUT points_to_queue; 
                        queue_name: IN INTEGER) IS 
   BEGIN 
       FOR j IN 1 .. 10 LOOP
           qn.queue_count(j):= O; 
       END LOOP; 
       qn.ptr_to_que:= 1; 
       qn.total_count:= O; 
       qn.current_count:= O; 
       qn.total_time:= O; 
       qn.name:= queue name;
  END initialize_queue; 
  TASK BODY a_que IS 
       priority:INTEGER; 
  BEGIN 
main: LOOP 
           SELECT 
               ACCEPT put_in_queue 
               (queue_name,transaction_name: IN INTEGER) DO 
                   q(queue_name).que(q(queue_name).ptr_to_que):= 
                   t(transaction_name); 
                   q(queue_name).que(q(queue_name).ptr_to_que). 
                   relative_clock:= 
                   sna.c1; 
                   q(queue_name).ptr_to_que:= 
                   q(queue_name).ptr_to_que+1;
```

```
priority:= t(transaction_name).p(O);
```

```
OR 
  Folos OR a facility motor
                  q(queue_name).queue_count(priority):= 
                  q(queue_name).queue_count(priority) +1; 
                  IF(sna.q(queue_name) = 0) THEN 
                       q(queue_name).priority_depart.eirpty(queue_name); 
                  END IF; 
                  sna.qc(queue_name):= sna.qc(queue_name)+1; 
                  sna.q(queue_name):= sna.q(queue_name)+1; 
                       IF(sna.q(queue_name) > sna.qn(queue_name)) THEN 
                            sna.qn(queue_name):= sna.q(queue_name); 
                       END IF; 
      END put_in_queue;
       ACCEPT delete(queue_name,transaction_name: IN INTEGER) DO 
                  FOR i IN 1 .. q(queue_name).ptr_to_que -1 LOOP
                       IF(q(queue_name).que(i) . name = 
                       t(transaction_name).name) THEN 
                           sna.qtt(queue_name):= sna.qtt(queue name)+
                           (sna.c1 -
                           q(queue_name)..que(i).relative clock);
                           IF(sna . c1-
                           q(queue_name).que(i).relative_clock) = 
                           0) THEN 
                        sna.qt(queue_name):=
                               sna.qt(queue_name)+1; 
                           END IF; 
                      END IF; 
END LOOP:
    priority:= t(transaction_name).p(O); 
        q(queue_name).queue_count(priority):= 
    q(queue_name).queue_count(prior ity)-1; 
            sna.q(queue_name):= sna.q(queue name) -1;
         IF(q(queue_name).que(q(queue_name).ptr_to_que-1).name= 
    t(transaction_name).name) THEN 
                      q(queue_name).ptr_to_que:= 
                      q(queue_name).ptr_to_que -1; 
       ELSE 
                      FOR j IN 1 .. q(queue_name).ptr_to_que -2 LOOP
                          IF(q(queue_name).que(j).name = 
                           t(transaction_name).name) THEN 
                               FOR k IN j+1 ..
                               q(queue_name).ptr_to_que -1 LOOP 
                                    q(queue_name).que(k-1):= 
                                    q(queue_name).que(k); 
                               END LOOP; 
                             q(queue_name).ptr_to_que:= 
                               q(queue_name).ptr_to_que -1; 
              END IF;
            END LOOP;
   END IF; a trEND IF; a set
            END delete; 
 ACCEPT shutoff;
```

```
EXIT main; 
              OR 
                   TERMINATE; 
              END SELECT; 
         END LOOP main; 
    END a_que; 
END que_routines; 
WITH transaction_routines; 
USE transaction routines;
-- package facility routines contains the procedures, functions and tasks
-- needed to capture and release resources ie. check_out counters,banker 
-- tellers, barbers and etc. 
PACKAGE facility routines IS
   TASK TYPE seize task IS
         ENTRY hold(facility_name,in_transaction_name: IN INTEGER); 
         ENTRY shutoff; 
   END seize_task; 
   TASK TYPE release_task IS 
         ENTRY release(facility name,out transaction name: IN INTEGER);
         ENTRY front(facility_name,transaction_name: IN INTEGER);
        ENTRY shutoff; 
   END release_task; 
   TYPE facility_info IS RECORD 
        fac: next_transaction; 
        ptr_to_facility: INTEGER:= 1; 
        facility_seize: seize_task; 
        facility_release: release_task;
        total_count,current_count,total_time: INTEGER:= O; 
        name: INTEGER; 
   END RECORD;
   TYPE points_to_facility IS ACCESS facility_info; 
   TYPE facility_array IS ARRAY(index_type) OF points_to_facility; 
   f: facility_array; 
   PROCEDURE seize(facility_name,transaction_name: IN INTEGER); 
    procedure seize captures a facility referenced by facility_name 
    ** and is captured by transaction referenced by transaction name
    one transaction can capture a facility(resource) at a time 
   PROCEDURE release(facility_name,transaction_name: IN INTEGER); 
    procedure release allows a facility referenced by facility_name to be 
    released by a transaction referenced by transaction_name normally 
    ** the transaction that captures the facility will release the facility
    releasing a facility makes it possible for another transaction to
```

```
capture that facility
```

```
PROCEDURE initialize_facility(fn: IN OUT points to facility;
                                 facility name: IN INTEGER);
    TASK a_facility IS 
         ENTRY put_in_facility(facility_name,transaction name: IN INTEGER);
         ENTRY delete(facility_name,transaction_name: IN INTEGER); 
         ENTRY shutoff; 
    END a_facil ity; 
END facility_routines; 
WITH transaction routines,utility routines,c1 routines, sna_routines;
USE transaction_routines,utility_routines,c1_routines,sna_routines; 
PACKAGE BODY facility_routines IS 
    TASK BODY seize_task IS 
         priority_out: INTEGER; 
    BEGIN 
main: LOOP 
             SELECT 
       OR 
             OR 
                  ACCEPT hold(facility_name,in_transaction_name: IN INTEGER) 
                   DO 
         f(facility_name).facility_release.release
                       Cfacility_name,in_transaction_name); 
                  END hold; 
                  ACCEPT shutoff; 
                  EXIT main; 
                  TERMINATE; 
             END SELECT; 
        END LOOP main; 
   END seize task;
   TASK BODY release_task IS 
        released_transaction: INTEGER; 
   BEGIN 
main: LOOP 
             SELECT 
                  ACCEPT release 
                  (facility_name,out_transaction_name: IN INTEGER) DO
                       released_transaction:= out_transaction_name; 
                       f(facility_name).total_time:= sna.c1; 
                       sna.f(facility name):= TRUE;
                       sna.fc(facility_name):= sna.fc(facility_name)+1;
                  END release; 
                  ACCEPT front(facility_name,transaction_name: IN INTEGER) DO 
                  sna.ftt(facility_name):= sna.ftt(facility_name)+
                       (sna.c1-f(facility name).total time);
                       sna.f(facility_name):= FALSE; 
                  END front; 
             OR
```
-

```
ACCEPT shutoff;
```

```
EXIT main; 
           OR 
                TERMINATE; 
           END SELECT; 
     END LOOP main; 
END release_task;
```

```
PROCEDURE seize(facility_name,transaction_name: IN INTEGER) IS
BEGIN 
     IF(f(facility_name)=null) THEN 
          f(facility_name):= NEW facility_info; 
          sna.fe(facility_name):= TRUE; 
          initialize_facility(f(facility_name),facility_name);
     END IF; 
     a_facility.put_in_facility(facility_name,transaction_name);
     f(facility_name).facility_seize.hold 
     (facility_name,transaction_name);
```

```
END seize;
```

```
PROCEDURE release(facility_name,transaction_name: IN INTEGER) IS 
BEGIN
```

```
a_facility.delete(facility_name,transaction_name); 
f(facility_name).facility_release.front(facility_name, 
transaction_name);
```

```
END release;
```

```
PROCEDURE initialize_facility(fn:IN OUT points_to_facility; 
                             facility_name: IN INTEGER) IS
```
## **BEGIN**

fn.ptr\_to\_facility:= 1; fn.name:= facility\_name; fn.total\_count:= 0; fn.current\_count:= O; fn.total\_time:= O; END initialize facility;

```
TASK BODY a_facility IS 
BEGIN
```
## main: LOOP

**SELECT** 

```
ACCEPT put_in_facility 
      (facility_name,transaction_name: IN INTEGER) DO 
f(facility_name).fac(f(facility_name).ptr_to_facility):= 
            t(transaction_name); 
   f(facility_name).ptr_to_facility:= 
    f(facility_name).ptr_to_facility+1; 
    END put_in_facility; End and END put_in_facility;
  OR
```
ACCEPT delete(facility\_name,transaction\_name: IN INTEGER) **DO DO DO** 

BUT Alternative for newer Out Integrations in Out al

```
(f(facility_name).fac(f(facility_name).ptr_to_facility 
                        -1).name=t(transaction_name).name) THEN 
                             f(facility_name).ptr_to_facility:= 
                             f(facility_name).ptr_to_facility-1; 
                        ELSE 
                             FOR j IN 1 .. f(facility_name).ptr_to_facility-2
                             LOOP 
    LOOP 
                                  IF(f(facility_name).fac(j).name = 
                                  t(transaction_name).name) THEN 
                                       FOR k IN i+1 ..
                                       f(facility_name).ptr_to_facility -1 
                                       f(facility_name).fac(k-1):= 
                                       f(facility name).fac(k);
                                       END LOOP; 
                                       f(facility_name).ptr_to_facility:= 
                                       f(facility_name).ptr_to_facility-1;
                                  END IF; 
              END LOOP; 
              END IF; 
              OR 
              OR 
              END delete;
                   ACCEPT shutoff; 
                   EXIT main; 
                   TERMINATE; 
              END SELECT; 
        END LOOP main; 
   END a_facil ity; 
END facility routines;
WITH transaction routines;
USE transaction_routines; 
GENERIC 
TYPE a IS LIMITED PRIVATE; 
TYPE b IS ACCESS a; 
TYPE p IS ARRAY(index_type) OF b; 
package gen_routines is a generic package for generating 
·· different types of transactions ie. customers in a check_out line, 
-- customers in a bank and etc 
PACKAGE gen_routines IS 
   PROCEDURE generate(median,width,no_of_trans: IN INTEGER; 
   time: IN OUT INTEGER; 
   pa: IN OUT p); 
   procedure generate generates one or more transactions given by 
   no_of_transactions at time referenced by time then generates the next 
   transaction(s) at time time+ median+ or - width, then sends this 
   transaction(s) to its task referenced by pa 
   TASK generate_transaction IS 
        ENTRY GET(transaction_name: OUT INTEGER;pa: IN OUT p); 
        ENTRY shutoff;
```

```
END generate_transaction;
```
PROCEDURE get\_transaction(name: IN OUT INTEGER; pa: IN OUT p);

PROCEDURE initialize transaction(tn: IN OUT points to transaction);

END gen\_routines;

WITH transaction routines, utility routines, c1 routines, sna\_routines; USE transaction routines,utility routines,c1 routines, sna\_routines; PACKAGE BODY gen\_routines IS

```
PROCEDURE generate(median,width,no of trans: IN INTEGER;
     time :IN OUT INTEGER; 
     pa: IN OUT p) IS 
                           Church
           name,old_time: INTEGER; 
           ended in: BOOLEAN:=FALSE;
    BEGIN 
           IF(time<=sna.c1) THEN 
                 old_time:= time; 
                  time:= get_time(median,width);
                  time:= time+old_time; 
                  FOR i IN 1 .. no_of_trans LOOP
                        utility_routines.count.increment(transaction_count); 
                        sna.ttc:= sna.ttc+1; 
                        sna.ctc:= sna.ctc+1; 
                        generate_transaction.GET(name,pa); 
                 END LOOP; 
           END IF; and the second contract of the second second second second second second second second second second second second second second second second second second second second second second second second second second s
    END generate; 
    TASK BODY generate_transaction IS 
           name: INTEGER; 
    BEGIN 
main: The LOOP indication crownsched that the COT points to transactionals
                 SELECT 
           ACCEPT GET(transaction name: OUT INTEGER;pa: IN OUT p) DO
           get_transaction(name,pa);
                               transaction_name:= name; 
           END GET;
                 OR 
           ACCEPT shutoff;
          EXIT main;
                 OR 
                       TERMINATE; 
                  END SELECT; 
           END LOOP main; 
    END generate transaction; and the contraction of the contraction of the contraction of the contraction of the contraction of the contraction of the contraction of the contraction of the contraction of the contraction of th
     PROCEDURE get_transaction(name: IN OUT INTEGER;pa: IN OUT p) IS 
           temp_name: INTEGER;
           found: BOOLEAN:=FALSE;
```

```
BEGIN
       WHILE(NOT found) LOOP 
    FOR i IN REVERSE 1 .. 50 LOOP
               IF(t(i)/=null) THEN 
                    IF(NOT t(i).in_use) THEN 
                        name:= i; million and computer in this base
                        initialize_transaction(t(name)); 
                        t(name).relative_clock:= sna.c1; 
                        found:= TRUE; 
              END IF; and in the second management
               END IF; 
    END LOOP;
       IF(NOT found) THEN
       FOR i IN 1 .. 50 LOOP
       IF(t(i)= null) THEN 
       pa(i):= NEW a; 
       t(i):= NEW transaction_record; 
       name:= i; and analysis
       t(name).name:=name; 
                       initialize_transaction(t(name)); 
                       t(name).relative_clock:= sna.c1; 
                      utility_routines.start.PUT(name); 
     found:= TRUE; 
                       EXIT; 
      END IF;
                END LOOP; 
    END IF; retor: IN refactional monotoript als at all the
           IF(NOT found) THEN 
       DELAY 0.1;
           END IF; 
       END LOOP; at least and if the members of the members of the state
   END get_transaction; with the contraction of the contract of the contract of the contract of the contract of the contract of the contract of the contract of the contract of the contract of the contract of the contract of t
   PROCEDURE initialize transaction(tn: IN OUT points to transaction)IS
   BEGIN
   tn.relative_clock:= sna.c1; 
       tn.in_use:= TRUE; 
      tn.p(0):= 1; retorn in most least appreciation in the second
       FOR i IN 1 . 127 LOOP
       tn.p(i):= 0;END LOOP; 
   END initialize_transaction;
END gen_routines; 
·- package tes_routines is a generic package containing the procedures,
```
•· functions and tasks neded to test standard numerical attributes WITH transaction routines; [1] we shall be seen the property of the second USE transaction\_routines; PACKAGE test\_routines IS

TYPE relational\_operator IS (e,ne,l,le,g,ge,min,max);

```
TYPE logic_operator IS (ls,lr,u,nu,i,ni,se,sne,sf,snf);
```

```
FUNCTION test(operator: IN relational_operator;p1,p2: IN FLOAT; 
             transaction_name: IN INTEGER) RETURN BOOLEAN;
```
FUNCTION test(operator: IN relational\_operator;p1,p2: IN INTEGER; transaction name: IN INTEGER) RETURN BOOLEAN;

```
FUNCTION test(operator: IN relational_operator;p1,p2: IN BOOLEAN; 
             transaction_name: IN INTEGER) RETURN BOOLEAN;
```

```
TASK internal_test IS 
     ENTRY check_integer(operator: IN relational_operator; 
     p1,p2: IN INTEGER; check_ok: IN OUT BOOLEAN); 
     ENTRY check float(operator: IN relational operator;
     p1,p2: IN FLOAT; check_ok: IN OUT BOOLEAN); 
     ENTRY check_boolean(operator: IN relational_operator; 
     p1,p2: IN BOOLEAN; check_ok: IN OUT BOOLEAN); 
     ENTRY shutoff; 
END internal_test;
```

```
END test_routines; 
WITH transaction routines;
USE transaction routines;
PACKAGE BODY test_routines IS
```

```
FUNCTION test(operator: IN relational_operator;p1,p2: IN FLOAT; 
             transaction_name: IN INTEGER) RETURN BOOLEAN IS 
     test_ok: BOOLEAN:= FALSE; 
BEGIN
```

```
IF(transaction_ok(t(transaction_name))) THEN 
     internal_test.check_float(operator,p1,p2,test_ok); 
END IF;
```
RETURN test\_ok; **END** test;

```
FUNCTION test(operator: IN relational_operator;p1,p2: IN INTEGER; 
         transaction_name: IN INTEGER) RETURN BOOLEAN IS 
BEGIN 
     test_ok: BOOLEAN:= FALSE; 
     IF(transaction_ok(t(transaction_name))) THEN
```

```
internal_test.check_integer(operator,p1,p2,test_ok);
END IF;
```

```
RETURN test_ok;
```
END test;

```
FUNCTION test(operator: IN relational_operator;p1,p2: IN BOOLEAN; 
             transaction_name: IN INTEGER) RETURN BOOLEAN IS 
     test_ok:BOOLEAN:= FALSE; 
   IF(transaction_ok(t(transaction_name))) THEN
```

```
internal_test.check_boolean(operator,p1,p2,test_ok);
```

```
END IF; an added to antique a simulation of the man home saids are
       RETURN test_ok; 
   END test; 
   TASK BODY internal_test IS 
   BEGIN 
main: LOOP 
            SELECT 
                  \simACCEPT check_float(operator: IN relational_operator; 
                p1,p2: IN FLOAT; check_ok:IN OUT BOOLEAN) DO 
                    CASE operator IS 
                        WHEN l \RightarrowI F(p1<p2)THEN 
                                check_ok:= TRUE; 
                         ELSE
                               check_ok:=FALSE; 
                             END IF; 
                         WHEN le => 
                             I F(p1<=p2)THEN 
                                check_ok:=TRUE; 
                             ELSE 
                               check_ok:=FALSE; 
                             END IF; 
                        WHEN g \RightarrowI F(p1>p2)THEN 
                                check_ok:=TRUE; 
                         ELSE 
                              check_ok:=FALSE; 
                             END IF; 
                        WHEN ge => 
                             I F(p1>=p2)THEN 
                             check_ok:=TRUE; 
                             ELSE 
                                check_ok:=FALSE; 
                             END IF; 
                        WHEN e => 
                             I F(p1=p2)THEN 
                             check_ok:=TRUE; 
                        ELSE
                             check_ok:=FALSE; 
                            END IF; 
                WHEN ne =>
                            IF(p1/=p2)THEN 
                check_ok:=TRUE; (Let long) pressure;
                plasts in this ELSE fact the net sourcing to
                    check_ok:=FALSE; 
                        END IF; 
                        WHEN others=> 
                        null; interesting
                    END CASE; 
               END check_float;
```

```
OR
```

```
OR
             ACCEPT check_integer(operator: IN relational_operator; 
             p1,p2: IN INTEGER; check_ok: IN OUT BOOLEAN) DO 
                 CASE operator IS 
                      WHEN l \RightarrowIF(p1<p2)THEN 
                               check_ok:=TRUE; 
                          ELSE 
                               check_ok:=FALSE; 
                          END IF; 
                      WHEN le =>
                           I F(p1<=p2)THEN 
                               check_ok:=TRUE; 
                          ELSE 
                               check_ok:=FALSE; 
                          END IF; 
                  WHEN g \RightarrowI F(p1>p2)THEN 
                               check_ok:=TRUE; 
                          ELSE 
                               check_ok:=FALSE; 
                          END IF; 
                      WHEN ge =>
                IF(p1>=p2)THEN
                               check_ok:=TRUE; 
                          ELSE 
                               check_ok:=FALSE; 
                          END IF; 
      WHEN e =>
                          IF(p1=p2)THEN 
                               check_ok:=TRUE; 
A W HW TE ARRAY CATALLE CANG ELSE
                               check_ok:=FALSE; 
                          END IF; 
     WHEN ne =>
                          I F(p1/=p2)THEN 
                               check_ok:=TRUE; 
                          ELSE 
                               check_ok:=FALSE; 
                          END IF; 
               WHEN others =>
                          null; 
        END CASE;
            END check_integer; 
            ACCEPT check_boolean(operator: IN relational_operator; 
            p1,p2: IN BOOLEAN; check_ok: IN OUT BOOLEAN) DO 
            CASE operator IS 
         WHEN e =>
                          IF(p1=p2)THEN 
         check_ok:=TRUE; 
                          ELSE 
                              check_ok:=FALSE;
```

```
WHEN ne =>
                      IF(p1/=p2)THEN
                                  check_ok:=TRUE; 
                              ELSE 
                                   check_ok:=FALSE; 
                              END IF; 
                          WHEN others =>
                              null; 
                     END CASE; 
                 END check_boolean; 
            OR 
            OR 
                 ACCEPT shutoff; 
                 EXIT main; 
                 TERMINATE; 
            END SELECT; 
        END LOOP main; 
   END internal_test; 
END test routines;
package select_routines is a generic package containing the procedures, 
-- functions
-- and tasks neded to test standard numerical attributes
```

```
WITH transaction_routines,test_routines,sna_routines; 
USE transaction_routines,test_routines,sna_routines; 
GENERIC 
TYPE p IS (\diamond);
TYPE p_array IS ARRAY (stats_range) OF p; 
PACKAGE select_routines IS
```

```
FUNCTION select_one(operator: IN relational_operator;parmeter,lower, 
               upper: IN INTEGER;p1: IN p;p2: IN p_array; 
               transaction_name: IN INTEGER) RETURN BOOLEAN;
```
END select\_routines;

WITH transaction\_routines,test\_routines; USE transaction\_routines,test\_routines; PACKAGE BODY select\_routines IS

```
FUNCTION select one(operator: IN relational operator;parmeter,lower,
                   upper: IN INTEGER;p1: IN p;p2: IN p_array; 
                   transaction_name: IN INTEGER) RETURN BOOLEAN IS 
     select_ok: BOOLEAN:=FALSE; 
BEGIN 
     least,greatest: p; 
     IF(transaction_ok(t(transaction_name))) THEN 
          CASE operator IS 
               WHEN min =>
```

```
t(transaction_name).p(parmeter):= lower; 
     least := p2(lower); 
     select ok:= TRUE;
     FOR i IN lower +1 .. upper LOOP
           IF(p2(i) < least) THEN 
                least:= p2(i);t(transaction_name).p(parmeter) := i; 
           END IF; 
     END LOOP; 
WHEN max \Rightarrowt(transaction_name).p(parmeter):=lower; 
     greatest := p2(lower); 
     select_ok:= TRUE; 
     FOR i IN lower +1 .. upper LOOP
     IF(p2(i) > greatest)THEN 
          greatest:= p2(i); 
          t(transaction_name).p(parmeter) := i; 
     END IF; 
END LOOP; 
WHEN l \RightarrowFOR i IN lower .. upper LOOP
          IF(p1 < p2(i)) THEN
                t(transaction_name).p(parmeter):=i; 
                select_ok:= TRUE;
                RETURN select_ok; 
                EXIT; 
        END IF; 
     END LOOP; 
                WHEN le=> 
     FOR i IN lower .. upper LOOP
          IF(p1 \leq p2(i)) THEN
                t(transaction_name).p(parmeter):=i; 
                select_ok:= TRUE; 
               RETURN select_ok; 
               EXIT; 
          END IF; 
     END LOOP; 
                          WHEN g \RightarrowFOR i IN lower .. upper LOOP
          IF(p1 > p2(i)) THEN
               t(transaction_name).p(parmeter):=i; 
               select_ok:= TRUE; 
               RETURN select_ok; 
               EXIT; 
          END IF; 
    END LOOP; 
                          WHEN ge =>
     FOR i IN lower .. upper LOOP
          IF(p1 >= p2(i)) THEN
               t(transaction_name).p(parmeter):=i; 
               select_ok:= TRUE; 
               RETURN select_ok; 
               EXIT;
```

```
END IF; 
END LOOP;
                     WHEN e =>
FOR i IN lower .. upper LOOP
In this case of F(p1 = p2(i)) Then
t(transaction_name).p(parmeter):=i; 
                    select_ok:= TRUE;
                    RETURN select_ok; 
                    EXIT; EXIT
 promises your shouldEND IF; that have entitles meeted the a meeting
  En someon, the ( END LOOP; and, transmitted and atc alone the addy
                          WHEN ne => 
             FOR i IN lower .. upper LOOP
  IF(p1 / = p2(i)) THEN
t(transaction_name).p(parmeter):=i; 
                    select_ok:= TRUE;
                    RETURN select_ok; 
                    EXIT; 
                END IF; 
END LOOP; (ex the relation class and priors into
```
**END CASE;** the state of the state of the state of the state of the state of the state of the state of the state of the state of the state of the state of the state of the state of the state of the state of the state of th END IF; RETURN select\_ok; END select\_one;

END select\_routines;

## WITH transaction routines, que routines;

USE transaction routines, que routines;

-- package GPSS routines contains the procedures, functions and tasks

-- needed to set up a simulation such as initialize queues, transactions,

-- facilities and etc also routines to finish or reset simulations such as

clear queues free facilities and etc

PACKAGE GPSS\_routines IS

PROCEDURE start\_simulation(sim\_clock: IN INTEGER);

- -- procedure start\_simulation initializes entities needed for a simulation
- -- ie queues, facilities, clocks, transactions and etc also the simulation
- -- time is given by sim clock

PROCEDURE end simulation;

- -- procedure end simulation prints out the statistics
- -- of a simulation and clears the entities such as queues, facilities,
- -- clock and etc

PROCEDURE reset;

- -- procedure reset reinitializes the relative clock and prints the
- -- present state of the simulation, such as queue and facility statistics
- -- and continues with the simulation

END GPSS\_routines;

```
WITH transaction_routines, new_t; 
USE transaction_routines; 
PACKAGE new_transaction IS NEW new_t(transaction_record,points_to_transaction, 
next_transaction); 
WITH transaction_routines,c1_routines,new_t;
USE transaction routines,c1 routines;
PACKAGE new_advance IS NEW new_t(advance_record,advance_pointer, 
advance_array); 
WITH transaction routines, facility routines, new t;
USE transaction_routines,facility_routines; 
PACKAGE new_facility IS NEW new_t(facility_info,points_to_facility, 
facility array);
WITH transaction_routines,que_routines,new_t; 
USE transaction_routines,que_routines; 
PACKAGE new_queue IS NEW new_t(queue_info,points_to_queue,queue_array); 
WITH text_io,new_transaction,transaction_routines,facility_routines,
utility routines, que routines, c1 routines, new advance, new queue,
new_facility,sna_routines,test_routines; 
USE text_io,new_transaction,transaction_routines,facility_routines,
utility_routines,que_routines,c1_routines,new_advance,new_queue, 
new_facility,sna_routines,test_routines; 
PACKAGE BODY GPSS_routines IS
```

```
PROCEDURE start_sirulation(sim_clock: IN INTEGER) IS 
BEGIN 
     sirulation_time:= sim_clock;
```

```
OPEN(output, out file, "output.f");
```

```
initialize_stats; 
        new transaction.initialize(t);
        new_advance.initialize(a); 
        new_queue.initialize(q); 
        new_facility.initialize(f); 
    END start simulation;
    PROCEDURE end_simulation IS
    BEGIN 
        sna.ac:= sna.ac+sna.c1;
        stats; 
        ended:=TRUE; 
        DELAY 3.0; 
        WHILE(advance_running)LOOP
             DELAY(0.1); 
        END LOOP; 
        DELAY(2.0); 
        FOR i IN index_type LOOP 
             IF(q(i) /= null) THEN
         FOR j IN 1 .. 10 LOOP
              q(i).priority_queue(j).shutoff; 
                 END LOOP; 
                 q(i).priority_depart.shutoff; 
             END IF; 
        END LOOP; 
        FOR i IN 1 .. start_count LOOP
             utility_routines.start.PUT(i); 
             DELAY 1.0; 
        END LOOP; 
        FOR i IN 1 .. transaction_limit LOOP 
       IF(t(i) / = null) THEN
           t(i). in use := TRUE;
            DELAY 1.0;
             END IF; 
        END LOOP; Professional contract of the contract of the contract of the contract of the contract of the contract of the contract of the contract of the contract of the contract of the contract of the contract of the contrac
        CLOSE(output); 
   END end_simulation; endeath and simulation;
   PROCEDURE reset IS 
   BEGIN 
        sna.ac := sna.ac + sna.c1; 
        stats; 
        sna.c1 := -1;timer := 0;END reset; or points in the second by company and the headed
END GPSS_routines;
```
81

## Appendix I II

**<sup>A</sup>**list of Ada packages used in the sirulation tool package utility\_routines is

function get\_time(median,width : in integer) return integer; function equal\_times(time,relative\_clock: in integer) return boolean;

task start is

entry put(name:in integer;ended\_in:in boolean); entry get(transaction\_name:out integer;ended\_out:out boolean); entry shutoff; end start;

task count is

entry increment(count :in out integer);entry decrement(count : in out integer); entry shutoff; end count;

```
function my_random_integer return integer; 
     seed:integer:=13; 
     mult:integer:=57;
end utility_routines;
```

```
package transaction_routines is
```

```
transaction_limit :constant integer:=100; 
--limit on the nunber of transactions 
 -- running at one time. 
subtype index type is integer range 1 .. transaction limit;
type parameter array is array(0..127) of integer;
--list of parameters for each transaction. 
type transaction record is record
      p:parameter_array;
```
name,relative\_clock:integer;

```
in_use:boolean:=false;
```
-- indicates if transaction is active in model end record;

```
type points_to_transaction is access transaction record;
type next_transaction is array Cindex_type) of 
points_to_transaction; 
t:next_transaction; 
 -- array of pointers to transaction records 
advance_time:integer:=1; 
start count, simulation time, transaction name,
```
transaction\_count: integer:=O;

ended:boolean:=false;

procedure priority(class,transaction name:in integer);

-- procedure priority changes priority level of transaction

-- parameter1 changes level (higher number equals higher priority)

-- parameter two assigns priority level to transaction given by transaction name procedure start(transaction name: out integer);

-- procedure start is used at beginning of each transaction

-- task to give each transaction it's proper name

procedure terminate\_transaction(transaction\_name:in integer);

-- procedure terminate transaction is used to make transaction

-- available again after it has completed its assignment

-- in the simulation

procedure assign(parameter, value, transaction name: in integer); function transaction\_ok(tn:in points\_to\_transaction) return boolean; procedure reset(tn:in out points\_to\_transaction);

end transaction\_routines;

**with** transaction\_routines;

use transaction routines;

-- package clock routines contains all procedures, functions and

-- tasks needed to operate the clock used for each simulation

-- clocks are referenced by sna.c1 is the relative clock

-- and sna.ac is the absolute clock

package clock\_routines is

type advance\_task is limited private;

type advance\_array is private;

a:advance\_array;

procedure advance(median, width, transaction name: in integer);

-- procedure advance allows the passage of time to occur

transactions referenced by transaction\_name are held in

-- the advance block for a time of median + or - the width

-- times units

function running return boolean;

-- function running usually used in main routine to indicate

-- if the simulation is completed

function advance\_running return boolean;

private

type advance\_record is record advance\_time:integer;

in\_use:boolean;

advance\_transaction:advance\_task;

```
end record;
```
type advance\_pointer is access advance\_record;

type advance\_array is array(index\_type) of advance\_pointer;

entry set\_advance; entry sync\_time; entry shutoff; end advance\_task;

task time\_task is entry inc\_clock;

```
entry check advance(in advance: in out boolean);
          entry get_advance(median,width:in integer; 
          advance_name:out integer 
          entry get clock(transaction clock: in out integer);
          entry shutoff; 
     end time_task; 
end clock_routines; 
with transaction routines;
use transaction_routines; 
  -- package for operations on queues 
  -- queues are priority queues with fifo on each priority level 
package que_routines is 
    task type queue_task is 
         entry hold(queue name, in_transaction_name:in integer);
         entry shutoff; 
    end queue_task; 
         task type depart_task is 
         entry empty(queue_name:in integer);
         entry release(1 ..10)(out transaction name:in integer);
         entry front(queue_name,transaction_name:in integer);
         entry shutoff; 
    end depart task;
     type queue_task_array is array(1..10) of queue_task;
     type count array is array(1..10) of integer;
     type queue_info is record 
         que:next_transaction; 
         ptr_to_que:integer:=1;
         priority queue: queue task array;
    priority_depart:depart_task; 
         queue count: count array;
    total count, current count, total time: integer:=0;
         name:integer; 
   end record; 
   type points to queue is access queue info;
   type queue_array is array(index_type) of points_to_queue; 
   q:queue_array; 
   procedure queue(queue name, transaction name: in integer);
    -- procedure queue places transaction referenced by transaction_name 
    -- into priority queue referenced by queue name
    procedure depart(queue_name,transaction_name:in integer);
    -- procedure depart takes transaction referenced by transaction_name 
    -- out of priority queue referenced by queue_name
    procedure initialize_queue(qn:in out points_to_queue;
    queue_name:in integer); 
    task a_que is 
        entry put_in_queue(queue_name, transaction_name:in
```

```
integer);
```

```
entry delete(queue name,transaction name:in integer);
     entry shutoff; 
end a_que;
```
end que routines;

```
with transaction routines;
use transaction routines;
  -- package facility routines contains the procedures, functions
  -- and tasks needed to capture and release resources ie. 
 -- check out counters, bank tellers, barbers and etc.
package facility_routines is 
    task type seize_task is 
         entry hold(facility_name,in_transaction_name:in integer); 
         entry shutoff; 
         end seize_task; 
    task type release task is
         entry release(facility name, out transaction name: in
         integer); 
         entry front(facility name,transaction name:in integer);
         entry shutoff; 
    end release_task; 
    type facility_info is record 
         fac:next_transaction; 
         ptr_to_facility:integer:=1;
         facility seize:seize task;
         facility release:release task;
         total_count,current_count,total_time:integer:=O; 
         name:integer; 
    end record; 
   type points_to_facility is access facility_info; 
   type facility_array is array(index_type) of 
   points_to_facility;
   f:facility_array; 
   procedure seize(facility_name,transaction_name:in integer); 
      -- procedure seize captures a facility referenced by facility name
      -- and is captured by transaction referenced by transaction_name 
      -- one transaction can capture a facility(resource) at a time 
   procedure release(facility_name, transaction_name:in integer); 
      -- procedure release allows a facility referenced by
      -- facility name to be released by a transaction referenced
      -- by transaction name normally the transaction that
     -- captures the facility will release the facility
      -- releasing a facility makes it possible for another
     -- transaction to capture that facility
   procedure initialize_facility(fn:in out points to facility;
   facility name: in integer);
   task a_facility is 
        entry put in facility(facility name, transaction name:in integer);
        entry delete(facility_name, transaction_name:in integer);
```

```
entry shutoff; 
    end a_facility; 
end facility_routines; 
with transaction_routines; 
use transaction_routines; 
generic 
type a is limited private; 
type bis access a; 
type p is array(index type) of b;
  package gen_routines is a generic package for generating 
  -- different types of transactions ie. customers in a check_out 
  -- line, customers in line at banks and etc 
package gen_routines is 
     procedure generate(median, width, no_of_trans:in integer; 
     time:in out integer;pa:in out p); 
      -- procedure generate generates one or more transactions
     -- given by no of transactions at time referenced by time
     -t then generates the next transaction(s) at time time +
      -- median + or - width, then sends this transaction(s) to
      -- its task referenced by pa
     task generate_transaction is 
     entry get(transaction_name: out integer;pa:in out p); 
     entry shutoff;
     end generate transaction;
     procedure get_transaction(name:in out integer; pa:in out p); 
     procedure initialize_transaction(tn:in out points_to_transaction); 
 end gen_routines; 
with transaction_routines, que_routines; 
use transaction_routines, que_routines; 
  package GPSS_routines contains the procedures,functions and 
-- tasks needed to set up a simulation such as initialize
  queues, transactions, facilities and etc also routines to 
  -- finish or reset simulations such as clear queues free facilities and etc
package GPSS_routines is 
     procedure start_simulation(sim_clock:in integer); 
      -- procedure start_simulation initializes entities needed
     -- for a simulation ie queues, facilities, clocks, transactions
     -- and etc also the simulation time is given by
      -- sim clock
     procedure end_simulation; 
       -- procedure end simulation prints out the statistics
       -- of a simulation and clears the entities such as 
      -- queues, facilities, clock and etc 
end GPSS_routines; 
 package select_routines is a generic package containing the 
 -- procedures, functions and tasks needed to test standard
 numerical attributes with transaction_routines,
```
-- test\_routines, sna\_routines

use transaction routines, test\_routines, sna\_routines;

```
generic 
type p is (\diamond):
type p array is array (stats range) of p;
package select_routines is 
     function select_one(operator: in relational operator;
     parameter, lower, upper:in integer;p1:in p;p2:in p_array; 
     transaction_name:in integer) return boolean; 
end select_routines; 
  -- package tes_routines is a generic package containing the
  -- procedures, functions and tasks needed to test standard numerical attributes
with transaction routines;
use transaction routines;
package test_routines is 
     type relational_operator is (e, ne, l, le, g, ge, min, max); 
     type logic_operator is (ls, Lr, u, nu, i, ni, se, sne, sf, snf); 
     function test(operator:in relational_operator;p1, p2:in 
     float;transaction_name:in integer) return boolean; 
     function test(operator:in relational_operator;p1, p2:in 
     integer; transaction name: in integer) return boolean;
     function test(operator:in relational_operator;p1, p2:in 
     boolean; transaction_name:in integer) return boolean; 
     task internal_test is 
          entry check integer(operator: in relational operator;
          p1, p2:in integer; check_ok:in out boolean); 
          entry check float(operator: in relational operator; p1,
          p2:in float; check ok:in out boolean);
          entry check boolean(operator: in relational operator;
          p1, p2:in boolean; check_ok:in out boolean); 
      entry shutoff; 
    end internal test;
end test_routines; 
package sna_routines is 
     subtype stats range is integer range 1 .. 1000;
     type integer stats_array is array(stats_range)of integer;
     type float stats array is array(stats_range) of float;
     type boolean stats_array is array(stats_range)of boolean;
     type sna_record is record 
          -- clock sna's c1:integer;
          -- relative clock ac:integer;
          -- absolute clock
          facility sna•s 
          fe:boolean_stats_array; 
           --list to indicate if facility exists 
          f:boolean stats array;
          -- facility status 
            -- busy= true and not busy= false 
          fc:integer_stats_array; 
            -- facility capture count 
          ftt:integer_stats_array; 
            -- total time facility was in use
```
87

```
fr:float_stats_array; 
  -- facility utilization 
ft:float stats array;
  -- facility average holding time 
  -- queue sna•s 
qe:boolean_stats_array; 
  -- list to indicate if queue exists 
q:integer_stats_array; 
  -- current queue count 
qa:float_stats_array; 
  -- average queue content 
qc:integer_stats_array; 
  -- total queue count 
qm:integer_stats_array;
  -- max queue count 
qtt:integer_stats_array; 
  -- total time queue is used 
t:float_stats_array; 
  -- average queue residence time 
qx:float_stats_array; 
  -- average queue residence time 
  -- based on qz 
qz:integer_stats_array; 
  -- total zero entry count 
  -- storage sna•s 
se:boolean_stats_array; 
  -- list to indicate if storage exists 
r:integer_stats_array; 
  -- remaining capacity in storage 
s:integer stats array;
  -- current capacity of storage 
sa:float_stats_array; 
  -- average storage capacity 
sc:integer_stats_array; 
  -- total storage count 
sr:float_stats_array; 
  -- utilization of storage 
sm: integer stats array;
  -- max storage 
st:float_stats_array; 
  -- average holding time per unit 
  -- transaction sna's 
te:boolean_stats_array; 
  -- list to indicate if transaction exists 
pr:integer_stats_array;
  -- transaction priority level 
m1:integer_stats_array; 
  -- transaction residence time in model 
ttc:integer; 
  -- total transaction count 
ctc:integer; 
  -- current transaction count
```

```
end record;
```

```
sna:sna_record; 
     procedure stats; 
     procedure initialize_stats; 
end sna_routines; 
with transaction_routines;use transaction_routines; 
generic 
type t is limited private;
type p is access t;
type pa is array(index_type) of p; 
package new_t is 
     procedure new_task(a:in out p;exists:in out boolean); 
    procedure initialize(a:in out pa); 
end new_t;
```
J.